Министерство образования, науки и молодежной политики Краснодарского края

Государственное бюджетное профессиональное образовательное учреждение Краснодарского края «Пашковский сельскохозяйственный колледж»

### **УТВЕРЖДАЮ**

Зам директора по УМР Е.П. Ольховская 09 2022 г.

## Комплект контрольно-оценочных средств

для проведения текущей промежуточной аттестации студентов в рамках основной профессиональной образовательной программы по учебной дисциплине ОУД.10 Информатика

Специальность 10.02.05 Обеспечение информационной безопасности автоматизированных систем

Краснодар, 2022

Комплект контрольно-оценочных средств для проведения аттестации студентов по учебной дисциплине ОУД.10 Информатика разработан на основании рабочей программы образовательной учебной дисциплины, которая входит в структуру основной образовательной программы и предназначена для ее реализации в соответствии с требованиями ФГОС СОО по специальности 10.02.05 Обеспечение информационной безопасности автоматизированных систем (приказ Минобрнауки России от 09.12.2016.г. №1553, зарегистрировано в Минюсте России 26.12.2016 г., № 44938 (ред. 17.12.2020 г.))

#### Организация разработчик: ГБПОУ КК ПСХК

#### Разработчик:

Глухова С.В.

Преподаватель компьютерных дисциплин ГБПОУ КК ПСХК, высшая квалификационная категория физик, преподаватель, преподавание информатики  $\, {\bf B}$ общеобразовательных учреждениях

Рассмотрен на заседании МО информационных технологий Протокол № 1 от «28 » сент 2022 г. Лушкарева Н.Я. Руководитель

# **СОДЕРЖАНИЕ**

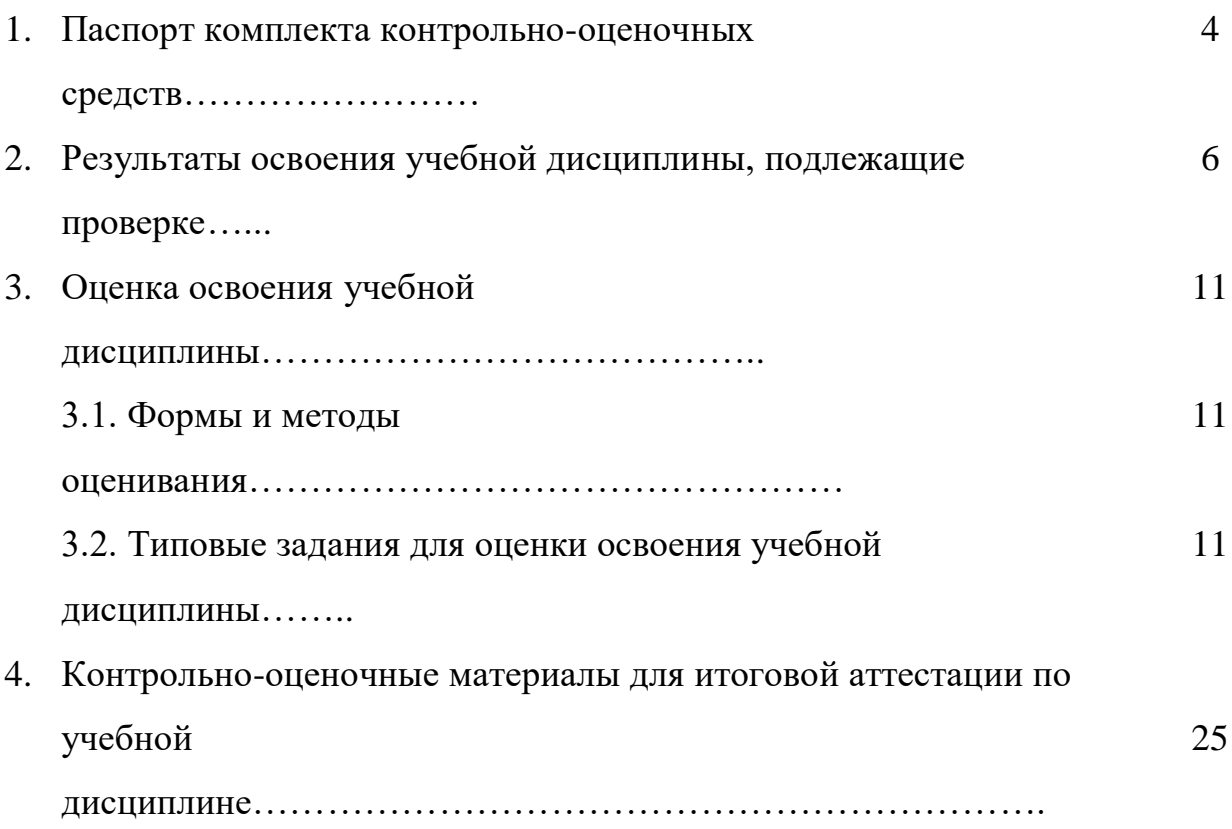

## **1. Паспорт комплекта контрольно-оценочных средств.**

В результате освоения общеобразовательной учебной дисциплины ОУД.10 Информатика обучающийся должен обладать предусмотренными ФГОС СПО по специальности 10.02.05 Обеспечение информационной безопасности автоматизированных систем, утвержденной директором колледжа, общими компетенциями, личностными, метапредметными и предметными результатами базового и углубленного уровней.

Особое значение дисциплина имеет при формировании и развитии общих компетенций:

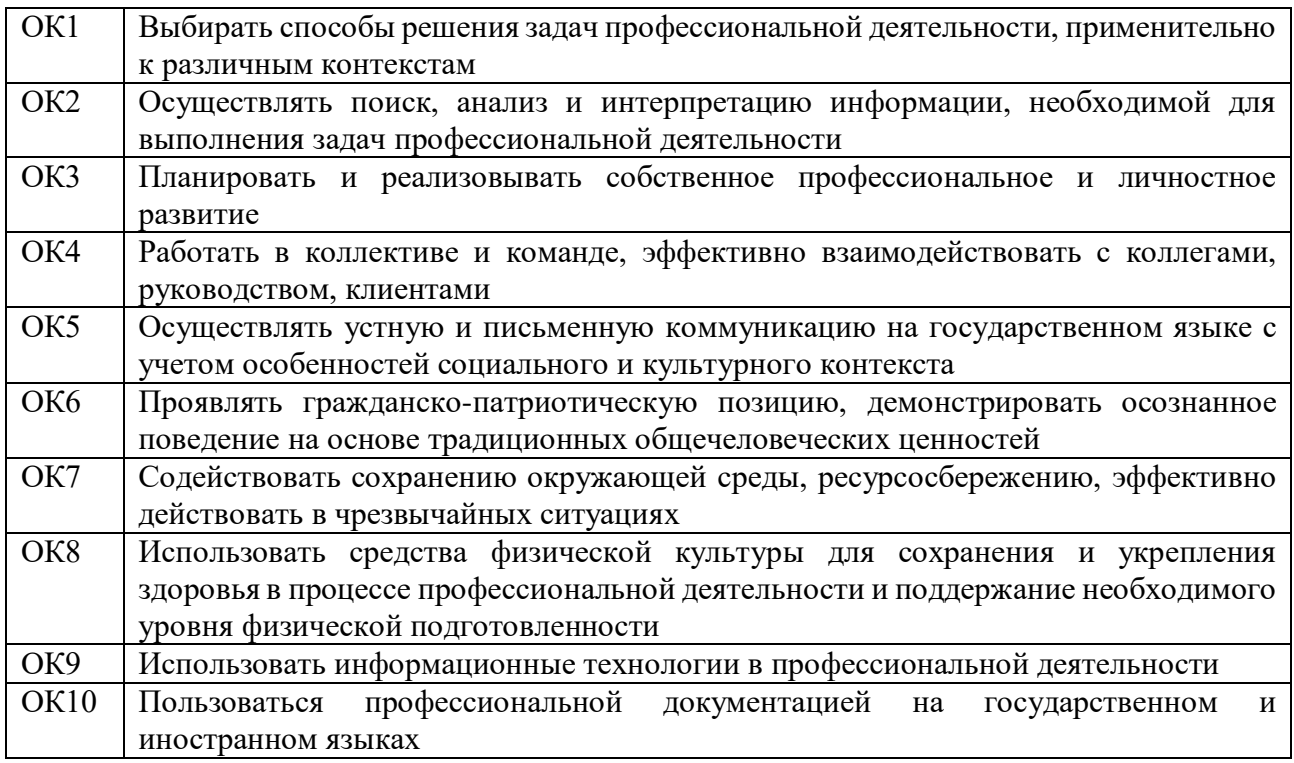

В рамках программы учебной дисциплины обучающимися осваиваются личностные (ЛР), метапредметные (МР) и предметные результаты базового и углубленного уровней (ПРб) и (ПРу) в соответствии с требованиями ФГОС среднего общего образования.

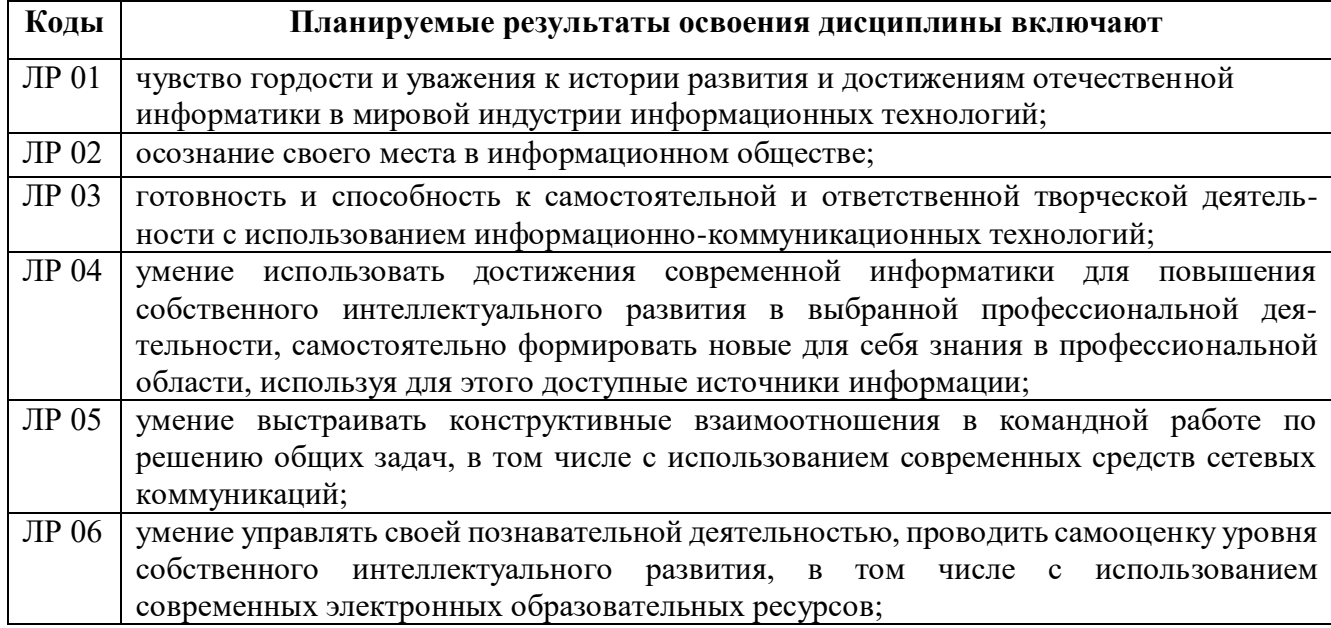

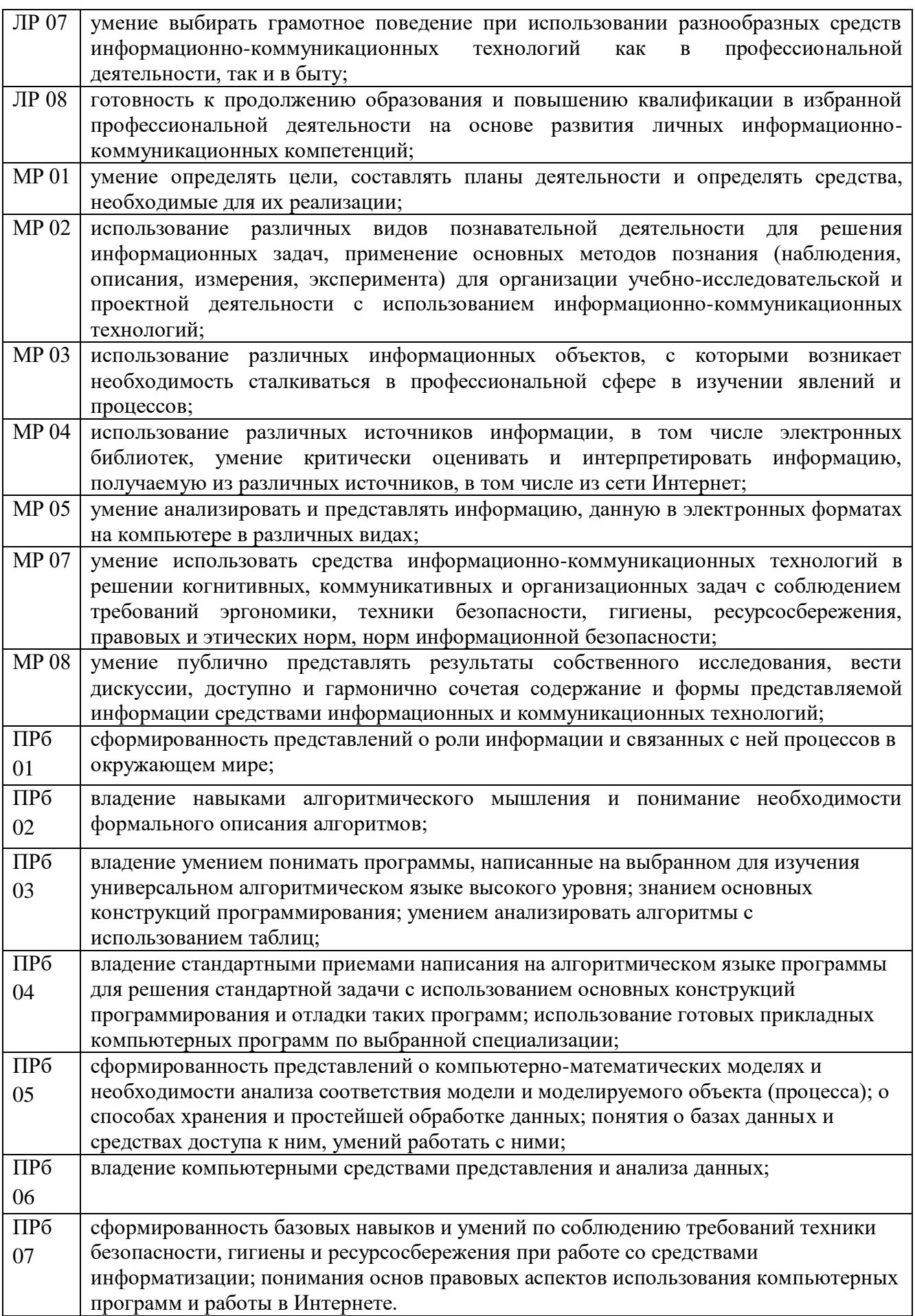

![](_page_5_Picture_242.jpeg)

Формой аттестации по общеобразовательной учебной дисциплине является экзамен.

# **2. Результаты освоения общеобразовательной учебной дисциплины, подлежащие проверке**

2.1. В результате аттестации по общеобразовательной учебной дисциплине осуществляется комплексная проверка следующих общих компетенций, личностных, метапредметных и предметных результатов базового и углубленного уровней:

Таблица 1.1

![](_page_5_Picture_243.jpeg)

![](_page_6_Picture_396.jpeg)

![](_page_7_Picture_4.jpeg)

![](_page_8_Picture_4.jpeg)

![](_page_9_Picture_295.jpeg)

![](_page_10_Picture_36.jpeg)

# 3. Оценка освоения общеобразовательной учебной дисциплины:

# 3.1. Формы и методы оценивания

Предметом оценки служат личностные, метапредметные и предметные требования, предусмотренные ФГОС СПО по общеобразовательной учебной дисциплине Информатика, направленные на формирование общих и профессиональных компетенций.

# 3.2. Типовые задания для оценки освоения общеобразовательной учебной дисциплины

# 3.2.1. Типовые задания для оценки ПРб 01, ПРу 01, ЛР 01, ЛР 02, МР 01

# 1) Задания в тестовой форме

# Тема: Информация, единицы измерения информации.

![](_page_10_Picture_37.jpeg)

![](_page_11_Picture_198.jpeg)

#### **Практическая работа № 1**

**Тема:** Правила ТБ. Информационные ресурсы общества. Образовательные информационные ресурсы. Правовые нормы информационной деятельности. Лицензионные и свободно распространяемые программные продукты.

*Цель работы:* научиться пользоваться образовательными информационными ресурсами, освоить технологию поиска необходимой информации с их помощью; изучить лицензионные и свободно распространяемые программные продукты, способы обновления программного обеспечения с использованием сети Интернет.

*Оснащение рабочего места:* персональный компьютер с выходом в Интернет, ИТК.

# *3.2.2. Типовые задания для оценки ПРу 05, МР 03*

## **1) Самостоятельная работа.**

### *Тема: Системы счисления*

Вариант № 1

- 1. Запишите в развернутом виде число 40324(5)
- 2. Сравните числа 67<sub>(10)</sub> и 1101001<sub>(2)</sub>
- 3. Расположите числа в порядке убывания  $1010111_{(2)}$ ,  $134_{(10)}$ ,  $7D_{(16)}$

Вариант № 2

- 1. Запишите в развернутом виде число 23051(8)
- 2. Сравните числа 79<sub>(10)</sub> и 10010111<sub>(2)</sub>
- 3. Расположите числа в порядке убывания  $1100111_{(2)}$ ,  $251_{(10)}$ ,  $9F_{(16)}$ Вариант № 3
	- 1. Запишите в развернутом виде число  $21012_{(3)}$
	- 2. Сравните числа  $52_{(10)}$  и  $101001_{(2)}$
	- 3. Расположите числа в порядке убывания  $1001011_{(2)}$ ,  $240_{(10)}$ ,  $8C_{(16)}$

Вариант № 4

- 1. Запишите в развернутом виде число  $56107_{(9)}$
- 2. Сравните числа  $63_{(10)}$  и  $10111011_{(2)}$
- 3. Расположите числа в порядке убывания  $1110110_{(2)}$ ,  $76_{(10)}$ ,  $4D_{(16)}$

Вариант № 5

- 1. Запишите в развернутом виде число  $31023_{(4)}$
- 2. Сравните числа  $48_{(10)}$  и  $10110_{(2)}$
- 3. Расположите числа в порядке убывания  $1010111_{(2)}$ ,  $203_{(10)}8D_{(16)}$

Вариант № 6

- 1. Запишите в развернутом виде число  $30542_{(6)}$
- 2. Сравните числа  $68_{(10)}$  и  $10011_{(2)}$
- 3. Расположите числа в порядке убывания  $1100110_{(2)}$ ,  $96_{(10)}$ ,  $6E_{(16)}$

## *Тема: Арифметические действия в позиционных системах счисления*

Вариант № 1

- 1. Сложить числа  $87_{(10)}$  и  $10111_{(2)}$  в двоичной системе счисления.
- 2. Выполнить вычитание чисел  $231_{(10)}$  и  $1011101_{(2)}$  в двоичной системе счисления.
- 3. Выполнить умножение чисел  $12_{(10)}$  и  $6_{(10)}$  в двоичной системе счисления.

Вариант № 2

- 1. Сложить числа  $75_{(10)}$  и  $11101_{(2)}$  в двоичной системе счисления.
- 2. Выполнить вычитание чисел  $304_{(10)}$  и  $101101_{(2)}$  в двоичной системе счисления.
- 3. Выполнить умножение чисел 12(10) и 4(10) в двоичной системе счисления.

Вариант № 3

- 1. Сложить числа  $49_{(10)}$  и  $10110_{(2)}$  в двоичной системе счисления.
- 2. Выполнить вычитание чисел  $257_{(10)}$  и  $1101011_{(2)}$  в двоичной системе счисления.
- 3. Выполнить умножение чисел  $10_{(10)}$  и  $5_{(10)}$  в двоичной системе счисления.

Вариант № 4

- 1. Сложить числа  $58_{(10)}$  и  $11001_{(2)}$  в двоичной системе счисления.
- 2. Выполнить вычитание чисел  $260_{(10)}$  и  $101101_{(2)}$  в двоичной системе счисления.
- 3. Выполнить умножение чисел 14(10) и 7(10) в двоичной системе счисления.

Вариант № 5

- 1. Сложить числа  $70_{(10)}$  и  $11101_{2}$  в двоичной системе счисления.
- 2. Выполнить вычитание чисел  $197_{(10)}$  и  $101011_{(2)}$  в двоичной системе счисления.
- 3. Выполнить умножение чисел 9(10) и 3(10) в двоичной системе счисления.

Вариант № 6

- 1. Сложить числа  $68_{(10)}$  и  $10111_{(2)}$  в двоичной системе счисления.
- 2. Выполнить вычитание чисел  $201_{(10)}$  и  $1101101_{(2)}$  в двоичной системе счисления.
- 3. Выполнить умножение чисел  $8_{(10)}$  и  $4_{(10)}$  в двоичной системе счисления.

## *Тема: Логические основы устройства компьютера.*

- *1.* Состав элементарной базы ЭВМ четвёртого поколения?
	- а) Транзисторы
	- б) Полупроводники
	- в) Электронные лампы
	- г) Большие интегральные схемы
- 2. Что реализует представленная схема
	- а) Логическое сложение
	- б) Логическое умножен
	- в) Отрицание
	- г) Отрицание логического сложения
- 3. Создателем алгебры логики является…
	- а) Аристотель
	- б) Г.В. Лейбниц
	- в) Дж. Буль
	- г) С.А. Лебедев
- 4. Какой логической операции соответствует приведенная таблица?

![](_page_13_Picture_306.jpeg)

а) Операции «И»

б) Операции «ИЛИ»

в) Операции «НЕ»

г) Операции «НЕ И»

5. Чему равно значение приведенного ниже выражения при А=0, В=1?

не А и не В или не (А и В)

- а) 0
- б) 1
- в) А

г) В

6. Для логического выражения НЕ (А и В)

таблицей истинности будет…

а)

![](_page_13_Picture_307.jpeg)

![](_page_13_Figure_39.jpeg)

![](_page_14_Picture_246.jpeg)

7. Используя законы логики, укажите правильный ответ для следующего равенства: А и  $\overline{A}$ =?

а) А  $\overline{6}$ )  $\overline{A}$ 

в) 0

г) 1

## **2)Практическая работа**

#### **Практическая работа № 2**

**Тема:** Дискретное (цифровое) представление текстовой, графической, звуковой информации и видеоинформации.

*Цель работы:* изучить способы представления текстовой, графической, звуковой информации и видеоинформации, научиться записывать информацию в различных кодировках.

*Оснащение рабочего места:* персональный компьютер с выходом в Интернет, текстовый редактор MS Word, ИТК.

## **Практическая работа № 3**

**Тема:** Представление информации в различных системах счисления.

*Цель работы:* приобрести умения и навыки перевода чисел из одной системы счисления в другую; научиться выполнять арифметические операции над числами в различных системах счисления.

*Оснащение рабочего места:* персональный компьютер, стандартная программа Калькулятор, ИТК.

# *3.2.3. Типовые задания для оценки знаний ПРб 02, ПРб 03, ПРб 04, ПРу 02, ПРу 03, ПРу 04*  **1)Практическая работа**

## **Практическая работа № 4**

**Тема:** Среда программирования. Тестирование готовой линейной программы. Программная реализация несложного алгоритма.

*Цель работы:* научиться применять основные операторы и редактировать программы с линейной структурой; сформировать навыки работы в среде программирования; изучить на практике как составляются программы с линейной структурой

*Оснащение рабочего места:* персональный компьютер, программа Pascal ABC, ИТК. **Практическая работа № 5**

**Тема:** Операторы Pascal для разветвляющихся алгоритмов. Разработка и тестирование программ с разветвляющейся структурой.

*Цель работы:* научиться применять основные операторы и редактировать программы с разветвляющейся структурой; изучить технологию составления программы с разветвляющейся структурой; сформировать навыки работы в среде программирования;

*Оснащение рабочего места:* персональный компьютер, программа Pascal ABC, ИТК.

## **Практическая работа № 6**

**Тема:** Операторы Pascal для циклических алгоритмов. Разработка и тестирование программ с циклической структурой.

*Цель работы:* научиться применять основные операторы и редактировать программы с циклической структурой; изучить технологию составления программы с циклической структурой; сформировать навыки работы в среде программирования;

*Оснащение рабочего места:* персональный компьютер, программа Pascal ABC, ИТК.

# *3.2.3. Типовые задания для оценки знаний ПРб 05* **1)Практическая работа**

## **Практическая работа № 7**

**Тема:** Создание архива данных. Извлечение данных из архива. Запись информации на компакт-диски различных видов.

*Цель работы:* приобретение практических навыков работы по созданию архивных файлов и извлечению файлов из архивов; сохранению информации на различные носители информации.

*Оснащение рабочего места:* персональный компьютер с выходом в Интернет, программы архивации WinRar, WinZip, ИТК.

## **Практическая работа № 8**

**Тема:** Файл как единица хранения информации на компьютере. Атрибуты файла и его объем.

**Цель работы:** научиться создавать личное информационное пространство в операционной среде Windows; изучить технологию работы с файлами и каталогами (папками) в программе Проводник.

*Оснащение рабочего места:* персональный компьютер, операционная система Windows, ИТК.

## **Практическая работа № 9**

**Тема:** АСУ различного назначения, примеры их использования. Демонстрация использования различных видов АСУ на практике.

*Цель работы:* научиться осуществлять сопоставленный анализ устройства и действия машин, механизмов, предметов и аппаратов, различных явлений и процессов; сформировать умения поиска решений методами оптимизации; приобрести навыки построения модели какой-либо проблемы реальной действительности, исследования этой модели в процессе решения задачи и правильной интерпретации результатов.

*Оснащение рабочего места:* персональный компьютер с выходом в Интернет, программы MS PowerPoint, MS Excel, ИТК.

## *3.2.4. Типовые задания для оценки знаний: ПРу 06, ПРу 07*  **1)Практическая работа**

## **Практическая работа № 10**

**Тема:** Операционная система. Графический интерфейс пользователя, Примеры использования внешних устройств, подключаемых к компьютеру, в учебных целях.

*Цель работы:* научиться выполнять основные операции с объектами операционной системы; освоить приемы работы с использованием буфера обмена; овладеть технологией работы с файлами и каталогами в программе Проводник.

*Оснащение рабочего места:* персональный компьютер с выходом в Интернет, операционная система Windows, ИТК.

## **Практическая работа № 11**

**Тема:** Программное и аппаратное обеспечение компьютерных сетей. Разграничение прав доступа в сети.

*Цель работы:* изучить понятия, связанные с программным и аппаратным обеспечением компьютерных сетей; выработать практические навыки обмена файлами между пользователями локальной компьютерной сети.

*Оснащение рабочего места:* персональный компьютер с выходом в Интернет и входящий в состав локальной сети, ИТК.

## **Практическая работа № 12**

**Тема:** Защита информации, антивирусная защита. Эксплуатационные требования к компьютерному рабочему месту.

*Цель работы:* научиться использовать антивирусные программы для проверки компьютера на наличие вирусов и его излечение. Изучить требования к организации компьютерного рабочего места для офиса.

*Оснащение рабочего места:* персональный компьютер с выходом в Интернет, ИТК.

# *3.2.5. Типовые задания для оценки знаний: ПРб 06, ПРу 08, ПРу 09, ЛР 03, ЛР 07, ЛР 08, МР05.*

## **1) Задания в тестовой форме**

## *Тема: Обработка графической и текстовой информации.*

1. Единица выводимой информации при работе дисплея в графическом режиме называется ...

- а) баррель б) пиксель
- в) байт г) люйм

2. Для чего в растровых редакторах нужен инструмент *Пипетка?*

![](_page_16_Picture_227.jpeg)

в) Для копирования цвета г) Для преобразования растровых

изображений в векторные

3. Формат, который понимают все растровые графические редакторы, —

![](_page_16_Picture_228.jpeg)

в) jpg  $\Gamma$ ) png

4. Редактирование изображения может производиться с использованием трех основных операций:

а) копирование, перемещение, удаление б) копирование, сохранение, удаление

![](_page_17_Picture_200.jpeg)

1. Дан фрагмент электронной таблицы в режиме отображения формул

![](_page_17_Picture_201.jpeg)

- а) Что будет выведено в ячейки А2 и В2 в режиме отображения значений?
- б) Как будут меняться числа А2 и В2, если последовательно заносить в А1 число 2, в В1 число 4?
- 2. Дан фрагмент электронной таблицы в режиме отображения формул

![](_page_18_Picture_317.jpeg)

- а) Что будет выведено в ячейкиА2, В2, и С2 в режиме отображения значений?
- б) Как изменится значение в ячейке С2 после занесения в нее формулы  $=(A1*B1)/(A1*B1).$
- 3. Записать выражения в виде формул для электронной таблицы.
	- a)  $3, 4: x + y$
	- б) (x+y): (z-0,2)

B) 
$$
\frac{15x^2 - \frac{7}{2}y}{18y + x^2}
$$

$$
\text{r)} \quad \frac{5x^{3y} - 2}{10xy} : \frac{12x + y}{3x - y^{5+2x}}
$$

- 4. Записать выражения в виде математической формулы.
	- а) A1\*A2/(D12\*D3)
	- б) B2^2-D3^5
	- в) C5\*B5/A5^2+B2^2

## Вариант №2

1. Дан фрагмент электронной таблицы в режиме отображения формул

![](_page_18_Picture_318.jpeg)

- а) Что будет выведено в ячейки А2 и В2 в режиме отображения значений?
- б) Как будут меняться числа А2 и В2, если последовательно заносить в А1 число 12, в В1 число 6?
- 2. Дан фрагмент электронной таблицы в режиме отображения формул

![](_page_18_Picture_319.jpeg)

- а) Что будет выведено в ячейкиА2, В2, и С2 в режиме отображения значений?
- б) Как изменится значение в ячейке С2 после занесения в нее формулы  $=(A1+B1)/A1+B1$ .
- 3. Записать выражения в виде формул для электронной таблицы.
	- a)  $3, 4x + y : z$
	- б) (x+y)\*z : 0,8

B) 
$$
\frac{40y^3 + \frac{4}{9}x}{6x^2 - 18xy}
$$
  
\n
$$
r) \frac{5x^{3+y} - 2}{10 - xy} : \frac{12xy}{3x + y^{2x}}
$$

4. Записать выражения в виде математической формулы.

- a) B2-C2/(D10\*D4)
- 6)  $A1^3 + B3^2$
- $B)$  D3\*C3/B5^3+A1^2

## Тема: База данных.

1. База данных  $-$  это...

а) совокупность взаимосвязанных данных

б) устройство для расширения памяти

в) неотъемлемая часть программы MS Word

г) набор чисел, символов

2. Чем отличается размер базы данных?

а) Количеством полей

б) Количеством записей

в) Шириной записи

г) Длиной полей

3. Структура СУБД не включает...

а) тип поля

б) размер поля

в) имя поля

г) имя записи

4. База данных "ученики" выглядит следующим образом:

![](_page_19_Picture_126.jpeg)

Каково количество полей в этой базе данных?

a)  $10$ 

 $6)2$ 

 $B)$  5

 $\Gamma$ ) 1

5. Под термином "интерфейс" понимается...

а) внешний вид программной среды, служащий для обеспечения диалога с

пользователем

б) связь текстового редактора с устройством печати

в) совокупность файлов, содержащих в одном каталоге

г) устройство хранения графической информации

6. Наименьший поименованный элемент в базе данных - это...

а) шаблон

б) клетка

в) поле

г) запись

7.Основным элементом базы данных является …

- а) запись
- б) поле
- в) форма
- г) таблица

8.Неверно утверждение, что …

- а) поле включает в себя несколько записей
- б) запись включает в себя несколько полей
- в) каждое поле базы данных имеет свой размер
- г) база данных имеет жесткую структуру
- 9.Сколько в базе данных записей?

![](_page_20_Picture_212.jpeg)

- $\overline{a}$ ) 1
- б) 2
- в) 3
- г) 4

10.Структура базы данных изменится, если …

а) добавить/удалить запись

б) отредактировать строку

в) поменять местами записи

г) добавить/удалить столбец

11.Тип поля (числовой или текстовый) определяется …

- а) названием поля
- б) шириной поля
- в) типом данных
- г) количеством строк

12.Какую работу будет занимать запись Pentium после проведения сортировки по возрастанию в поле ОП?

![](_page_20_Picture_213.jpeg)

- а) 1
- б) 2
- в) 3
- г) 4

## **2) Практическая работа**

## **Практическая работа № 13**

**Тема**: Работа с текстовым процессором MS Word: ввод, редактирование, форматирование текста, проверка орфографии и грамматики.

*Цель работы:* освоить технологию ввода и редактирования текстовых документов, изучить способы форматирования шрифтов и абзацев текста, выработать практические навыки использования систем проверки орфографии и грамматики.

*Оснащение рабочего места:* персональный компьютер с выходом в Интернет, текстовый процессор MS Word, ИТК.

## **Практическая работа № 14**

**Тема:** Создание таблиц и графических изображений в текстовом процессоре.

*Цель работы:* освоить технологию создания таблицы, уметь вставлять и удалять

строки и столбцы, изменять ширину столбцов и высоту строк, форматировать таблицы.

*Оснащение рабочего места:* персональный компьютер с выходом в Интернет, текстовый процессор MS Word, ИТК.

#### **Практическое занятие № 15**

**Тема:** Создание компьютерных публикаций на основе использования готовых шаблонов.

*Цель работы:* научиться создавать и редактировать компьютерные публикации на основе использования готовых шаблонов.

*Оснащение рабочего места:* персональный компьютер с выходом в Интернет, текстовый процессор MS Word, ИТК.

#### **Практическая работа № 16**

**Тема:** Электронные таблицы: ввод и редактирование данных. Абсолютная и относительная адресация. Использование стандартных функций.

*Цель работы:* получить навыки практической работы по созданию и форматированию электронных таблиц; научиться вводить и копировать формулы, научиться использовать стандартные функции при решении задач; ознакомиться со способами адресации.

*Оснащение рабочего места:* персональный компьютер с выходом в Интернет, табличный процессор MS Excel, ИТК.

#### **Практическая работа № 17**

*Тема:* Решение профессиональных задач с помощью табличного процессора.

*Цель работы:* закрепить умения создавать и редактировать таблицы, производить расчеты по формулам, использовать функции.

*Оснащение рабочего места:* персональный компьютер с выходом в Интернет, табличный процессор MS Excel, ИТК.

#### **Практическая работа № 18**

*Тема:* Построение диаграмм и графиков функций.

*Цель работы:* закрепить умения создавать и редактировать таблицы, производить расчеты по формулам и представлять данные в виде диаграмм; научиться строить графики функций.

*Оснащение рабочего места:* персональный компьютер с выходом в Интернет, табличный процессор MS Excel, ИТК.

### **Практическая работа № 19**

*Тема:* СУБД MS Access: создание и заполнение таблиц базы данных. Ввод и редактирование записей.

*Цель работы:* освоить технологию создания таблиц базы данных, научиться задавать их структуру, выбирать типы полей и управлять их свойствами.

*Оснащение рабочего места:* персональный компьютер с выходом в Интернет, СУБД MS Access, ИТК.

## **Практическая работа № 20**

*Тема:* Сортировка и поиск информации. Создание запросов.

*Цель работы:* освоить технологию сортировки и поиска данных; научиться создавать запросы.

*Оснащение рабочего места:* персональный компьютер с выходом в Интернет, СУБД MS Access, ИТК.

#### **Практическая работа № 21**

*Тема:* Работа с СУБД. Создание форм и отчетов.

*Цель работы:* освоить технологию создания форм и отчетов.

*Оснащение рабочего места:* персональный компьютер с выходом в Интернет, СУБД MS Access, ИТК.

#### **Практическая работа № 22**

**Тема:** Создание и редактирование графических и мультимедийных объектов средствами компьютерных презентаций.

*Цель работы:* сформировать навыки создания презентации на основе шаблонов; овладение технологией редактирования компьютерной презентации.

*Оснащение рабочего места:* персональный компьютер с выходом в Интернет, программа MS Power Point, ИТК.

#### **Практическая работа № 23**

**Тема:** Создание презентации по профилю специальности с использованием различных объектов анимации.

*Цель работы:* научиться создавать презентацию с использованием графических объектов, эффектов анимации и звуков; демонстрация собственной презентации.

*Оснащение рабочего места:* персональный компьютер с выходом в Интернет, программа MS Power Point, ИТК.

#### **Практическая работа № 24**

**Тема:** Создание презентации по профилю специальности с использованием различных объектов анимации и демонстрация ее с помощью проекционного оборудования.

*Цель работы:* научиться создавать презентацию с использованием графических объектов, эффектов анимации и звуков; демонстрация собственной презентации.

*Оснащение рабочего места:* персональный компьютер с выходом в Интернет, программа MS Power Point, ИТК.

## *3.2.6. Типовые задания для оценки знаний ПРб 07, ПРу 10, ЛР 04, ЛР 05, МР 04*  **1) Практическая работа**

#### **Практическая работа № 25**

**Тема:** Браузер. Примеры работы с Интернет-библиотекой., Интернет-СМИ, Интернетмагазином, Интернет-турагентством.

*Цель работы:* научиться работать с Интернет-ресурсами и использовать их в повседневной жизни.

*Оснащение рабочего места:* персональный компьютер с выходом в Интернет, ИТК. **Практическая работа № 26**

**Тема:** Средства создания и сопровождения сайта.

*Цель работы:* сформировать навыки создания шаблона web-страницы; научиться создавать заголовки разного уровня; овладеть технологией форматирования линий; получить представление, как оформляется текст на web-странице.

*Оснащение рабочего места:* персональный компьютер с выходом в Интернет, программа Блокнот, ИТК.

#### **Практическая работа № 27**

**Тема:** Средства создания и сопровождения сайта.

*Цель работы:* освоить приемы создания web-страниц и web-сайтов с помощью текстового процессора MS Word; оформление дизайна страницы; организация внутренних и внешних гиперссылок.

*Оснащение рабочего места:* персональный компьютер с выходом в Интернет, программа MS Word, ИТК.

#### **Практическая работа № 28**

**Тема:** Поисковые системы. Пример поиска информации на государственных образовательных порталах.

*Цель работы:* научиться создавать презентацию с использованием графических объектов, эффектов анимации и звуков; демонстрация собственной презентации.

*Оснащение рабочего места:* персональный компьютер с выходом в Интернет, программа MS Power Point, ИТК.

#### **Практическая работа № 29**

**Тема:** Модем. Единицы измерения скорости передачи данных. Создание ящика электронной почты и настройка его параметров. Формирование адресной книги.

*Цель работы:* выработать практические навыки определение скорости передачи данных; сформировать навыки создания ящика электронной почты; изучить технологию создания, отправки писем и формирования адресной книги.

*Оснащение рабочего места:* персональный компьютер с выходом в Интернет, ИТК.

#### **Практическая работа № 30**

**Тема:** Организация форумов, общие ресурсы в сети Интернет, использование тестирующих систем в учебной деятельности

*Цель работы:* выработать практические участия и организации форумов, технология работа с тестами.

*Оснащение рабочего места:* персональный компьютер с выходом в Интернет, ИТК.

## 4. Контрольно-оценочные материалы для итоговой аттестации по общеобразовательной учебной дисциплине

Предметом оценки являются личностные, метапредметные и предметные требования.

Контроль и оценка осуществляются с использованием следующих форм и методов: устный ответ по экзаменационным билетам.

Оценкой освоения дисциплины является сдача экзамена.

## **I. ПАСПОРТ**

## Назначение:

КОС предназначен для контроля и оценки результатов освоения общеобразовательной учебной дисциплины Информатика по специальности 10.02.05 Обеспечение информационной безопасности автоматизированных систем.

**II. ЗАДАНИЕ ДЛЯ ЭКЗАМЕНУЮЩЕГОСЯ.** 

ВОПРОСЫ ДЛЯ ПОДГОТОВКИ К ЭКЗАМЕНУ.

- 1. Основные этапы развития информационного общества и вычислительной техники.
- 2. Роль информационной деятельности в современном обществе. Информационные ресурсы общества.
- 3. Понятие информации. Виды, свойства информации. Измерение информации.
- 4. Кодирование и декодирование информации.
- 5. Представление информации в различных системах счисления.
- 6. Арифметические и логические основы работы компьютера.
- 7. Алгоритмы и способы их описания.
- 8. Архитектура персонального компьютера.
- 9. Магистрально-модульный принцип построения персонального компьютера. Периферийные устройства ПК.
- 10. Файл как единица хранения информации. Основные характеристики файла. Файловая системы Windows.
- 11. Классификация программного обеспечения. Базовое (системное) ПО.
- 12. Классификация программного обеспечения. Прикладное программное обеспечение.
- 13. Классификация компьютерных сетей. Локальные компьютерные сети. Топология локальной сети.
- 14. Классификация компьютерных сетей. Глобальные компьютерные сети.
- 15. Компьютерные вирусы. Их классификация.
- 16. Защита информации, антивирусная защита.
- 17. Возможности настольных издательских систем: создание, организация и основные способы преобразования (верстки) текста.
- 18. Возможности динамических (электронных) таблиц. Математическая обработка числовых ланных.
- 19. Представление об организации баз данных и системах управления ими.
- 20. Компьютерная графика. Виды компьютерной графики.
- 21. Архив информации. Создание архива данных. Извлечение данных из архива.
- 22. Правовые нормы, относящиеся к информации, правонарушения в информационной сфере, меры их предупреждения.
- 23. Лицензионные и свободно распространяемые программные продукты.
- 24. Управление процессами. АСУ различного назначения.
- 25. Безопасность, гигиена, эргономика. Эксплуатационные требования к компьютерному рабочему месту.

МИНИСТЕРСТВО ОБРАЗОВАНИЯ, НАУКИ И МОЛОДЕЖНОЙ ПОЛИТИКИ КРАСНОДАРСКОГО КРАЯ Государственное бюджетное профессиональное образовательное учреждение Краснодарского края «Пашковский сельскохозяйственный колледж»

**ЭКЗАМЕНАЦИОННЫЙ БИЛЕТ № 1**

По дисциплине «Информатика»

- 1. Основные этапы развития информационного общества и вычислительной техники.
- 2. Расположите по порядку возрастания величины объемов памяти:
	- 1000 байт; 12 Кбайт; 120 бит; 20 байт; 10 бит.
- 3. Представлен фрагмент таблицы Excel. Определите значение в текущей ячейке.

![](_page_25_Picture_129.jpeg)

Преподаватель С.В.Глухова

МИНИСТЕРСТВО ОБРАЗОВАНИЯ, НАУКИ И МОЛОДЕЖНОЙ ПОЛИТИКИ КРАСНОДАРСКОГО КРАЯ Государственное бюджетное профессиональное образовательное учреждение Краснодарского края

\_\_\_\_\_\_\_\_\_\_\_\_\_\_\_\_\_\_\_\_\_\_\_\_\_\_\_\_\_\_\_\_\_\_\_\_\_\_\_\_\_\_\_\_\_\_\_\_\_\_\_\_\_\_\_\_\_\_\_\_\_\_\_\_\_\_\_\_\_\_\_\_\_\_\_\_\_\_\_\_

«Пашковский сельскохозяйственный колледж»

# **ЭКЗАМЕНАЦИОННЫЙ БИЛЕТ № 2**

По дисциплине «Информатика»

- 1. Роль информационной деятельности в современном обществе. Информационные ресурсы общества.
- 2. Переведите в десятичную систему счисления двоичное число 1000111,01
- 3. Представлен фрагмент таблицы Excel. Определите значение в текущей ячейке.

![](_page_25_Picture_130.jpeg)

\_\_\_\_\_\_\_\_\_\_\_\_\_\_\_\_\_\_\_\_\_\_\_\_\_\_\_\_\_\_\_\_\_\_\_\_\_\_\_\_\_\_\_\_\_\_\_\_\_\_\_\_\_\_\_\_\_\_\_\_\_\_\_\_\_\_\_\_\_\_\_\_\_\_\_\_\_\_\_

## МИНИСТЕРСТВО ОБРАЗОВАНИЯ, НАУКИ И МОЛОДЕЖНОЙ ПОЛИТИКИ КРАСНОДАРСКОГО КРАЯ Государственное бюджетное профессиональное образовательное учреждение

Краснодарского края

«Пашковский сельскохозяйственный колледж»

# **ЭКЗАМЕНАЦИОННЫЙ БИЛЕТ № 3**

По дисциплине «Информатика»

- 1. Понятие информации. Виды, свойства информации. Измерение информации.
- 2. Сообщение, записанное буквами из 64-символьного алфавита, содержит 20 символов. Какой объем информации оно несет?
- 3. Представлен фрагмент таблицы Excel в режиме вывода формул. Определите значение в ячейке E3.

![](_page_26_Picture_140.jpeg)

Преподаватель С.В.Глухова

МИНИСТЕРСТВО ОБРАЗОВАНИЯ, НАУКИ И МОЛОДЕЖНОЙ ПОЛИТИКИ КРАСНОДАРСКОГО КРАЯ Государственное бюджетное профессиональное образовательное учреждение Краснодарского края

\_\_\_\_\_\_\_\_\_\_\_\_\_\_\_\_\_\_\_\_\_\_\_\_\_\_\_\_\_\_\_\_\_\_\_\_\_\_\_\_\_\_\_\_\_\_\_\_\_\_\_\_\_\_\_\_\_\_\_\_\_\_\_\_\_\_\_\_\_\_\_\_\_\_\_\_\_\_\_

«Пашковский сельскохозяйственный колледж»

# **ЭКЗАМЕНАЦИОННЫЙ БИЛЕТ № 4**

По дисциплине «Информатика»

- 1. Кодирование и декодирование информации.
- 2. Переведите число 1АЗС<sub>16</sub> в десятичную систему счисления.
- 3. Представлен фрагмент таблицы Excel в режиме вывода формул. Определите значение в ячейке D3.

![](_page_26_Picture_141.jpeg)

Преподаватель С.В.Глухова

\_\_\_\_\_\_\_\_\_\_\_\_\_\_\_\_\_\_\_\_\_\_\_\_\_\_\_\_\_\_\_\_\_\_\_\_\_\_\_\_\_\_\_\_\_\_\_\_\_\_\_\_\_\_\_\_\_\_\_\_\_\_\_\_\_\_\_\_\_\_\_\_\_\_\_\_\_\_\_\_

Государственное бюджетное профессиональное образовательное учреждение

Краснодарского края

«Пашковский сельскохозяйственный колледж»

# **ЭКЗАМЕНАЦИОННЫЙ БИЛЕТ № 5**

По дисциплине «Информатика»

- 1. Представление информации в различных системах счисления.
- 2. Постройте дерево каталогов.
	- C:\Рисунки\Природа\Небо.bmp

C:\Рисунки\Природа\Снег.bmp

C:\Рисунки\Компьютер\Монитор.bmp

C:\Мои документы\Доклад.doc

3. Представлен фрагмент таблицы Excel в режиме вывода формул. Определите значение в ячейке E3.

![](_page_27_Figure_13.jpeg)

\_\_\_\_\_\_\_\_\_\_\_\_\_\_\_\_\_\_\_\_\_\_\_\_\_\_\_\_\_\_\_\_\_\_\_\_\_\_\_\_\_\_\_\_\_\_\_\_\_\_\_\_\_\_\_\_\_\_\_\_\_\_\_\_\_\_\_\_\_\_\_\_\_\_\_\_\_\_\_\_ МИНИСТЕРСТВО ОБРАЗОВАНИЯ, НАУКИ И МОЛОДЕЖНОЙ ПОЛИТИКИ КРАСНОДАРСКОГО КРАЯ

Государственное бюджетное профессиональное образовательное учреждение

Краснодарского края

«Пашковский сельскохозяйственный колледж»

# **ЭКЗАМЕНАЦИОННЫЙ БИЛЕТ № 6**

По дисциплине «Информатика»

- 1. Арифметические и логические основы работы компьютера.
- 2. Построй дерево каталогов. C:\Документы\Образование\Задание.doc C:\Документы\Документация\Квартал.xls C:\Документы\Документация\Подписи.txt
- 3. Представлен фрагмент таблицы Excel. Какая формула должна находиться в ячейке F4, чтобы диаграмма, построенная по значениям диапазона ячеек C4:F4, соответствовала рисунку?

![](_page_27_Picture_171.jpeg)

# МИНИСТЕРСТВО ОБРАЗОВАНИЯ, НАУКИ И МОЛОДЕЖНОЙ ПОЛИТИКИ КРАСНОДАРСКОГО КРАЯ Государственное бюджетное профессиональное образовательное учреждение Краснодарского края

\_\_\_\_\_\_\_\_\_\_\_\_\_\_\_\_\_\_\_\_\_\_\_\_\_\_\_\_\_\_\_\_\_\_\_\_\_\_\_\_\_\_\_\_\_\_\_\_\_\_\_\_\_\_\_\_\_\_\_\_\_\_\_\_\_\_\_\_\_\_\_\_\_\_\_\_\_\_\_

«Пашковский сельскохозяйственный колледж»

# **ЭКЗАМЕНАЦИОННЫЙ БИЛЕТ № 7**

По дисциплине «Информатика»

- 1. Алгоритмы и способы их описания.
- 2. Определите, количество значащих нулей в двоичной записи десятичного числа 276.
- 3. Представлен фрагмент таблицы Excel. Какая формула должна находиться в ячейке F4, чтобы диаграмма, построенная по значениям диапазона ячеек C4:F4, соответствовала рисунку?

![](_page_28_Picture_141.jpeg)

Преподаватель С.В.Глухова

МИНИСТЕРСТВО ОБРАЗОВАНИЯ, НАУКИ И МОЛОДЕЖНОЙ ПОЛИТИКИ КРАСНОДАРСКОГО КРАЯ Государственное бюджетное профессиональное образовательное учреждение

\_\_\_\_\_\_\_\_\_\_\_\_\_\_\_\_\_\_\_\_\_\_\_\_\_\_\_\_\_\_\_\_\_\_\_\_\_\_\_\_\_\_\_\_\_\_\_\_\_\_\_\_\_\_\_\_\_\_\_\_\_\_\_\_\_\_\_\_\_\_\_\_\_\_\_\_\_\_\_\_

Краснодарского края

«Пашковский сельскохозяйственный колледж»

# **ЭКЗАМЕНАЦИОННЫЙ БИЛЕТ № 8**

По дисциплине «Информатика»

- 1. Архитектура персонального компьютера.
- 2. Определите объем информационного сообщения в битах, байтах, килобайтах. Клавиатура – устройство ввода информации.
- 3. Представлен фрагмент таблицы Excel. Какая формула должна находиться в ячейке F4, чтобы диаграмма, построенная по значениям диапазона ячеек C4:F4, соответствовала рисунку?

![](_page_28_Picture_142.jpeg)

![](_page_28_Figure_19.jpeg)

![](_page_28_Figure_21.jpeg)

Краснодарского края

«Пашковский сельскохозяйственный коллелж»

# ЭКЗАМЕНАШИОННЫЙ БИЛЕТ №9

По дисциплине «Информатика»

- 1. Магистрально-модульный принцип построения персонального компьютера. Периферийные устройства ПК.
- 2. Какой объем составит сообщение из 384 символов 16-символьного алфавита?
- 3. Представлен фрагмент электронной таблицы, содержащей числа и формулы. Чему будет равно значение ячейки С6?

![](_page_29_Picture_76.jpeg)

Преподаватель

С.В.Глухова

Министерство образования, науки и молодежной политики Краснодарского края Государственное бюджетное профессиональное образовательное учреждение Краснодарского края

«Пашковский сельскохозяйственный коллелж»

# ЭКЗАМЕНАЦИОННЫЙ БИЛЕТ № 10

По дисциплине «Информатика»

- 1. Файл как единица хранения информации. Основные характеристики файла. Файловая системы Windows.
- 2. Переведите десятичное число 4805 в восьмеричную систему счисления.
- 3. Укажите, какое значение будет получено в ячейке D8 данной электронной таблицы

![](_page_29_Picture_77.jpeg)

Краснодарского края

«Пашковский сельскохозяйственный коллелж»

# ЭКЗАМЕНАПИОННЫЙ БИЛЕТ № 11

По дисциплине «Информатика»

- 1. Программное обеспечение. Базовое (системное) ПО.
- 2. Файл рисунок. bmp находится в папке Производство, которая вложена в папку Мои рисунки на диске С:. Назовите полное имя файла и путь к файлу
	- а) С:\Мои рисунки\ Производство \рисунок.bmp
	- b) Мои рисунки\ Производство \рисунок.bmp
	- с) С:\Мои рисунки\ Производство \
	- d) С: Производство Мои рисунки рисунок. bmp
- 3. Укажите, какое значение будет получено в ячейке В4 данной электронной таблицы

![](_page_30_Picture_87.jpeg)

Преподаватель

С.В.Глухова

Министерство образования, науки и молодежной политики Краснодарского края Государственное бюджетное профессиональное образовательное учреждение

Краснодарского края

«Пашковский сельскохозяйственный коллелж»

# ЭКЗАМЕНАЦИОННЫЙ БИЛЕТ № 12

По дисциплине «Информатика»

- 1. Программное обеспечение. Прикладное программное обеспечение.
- 2. Определите, сколько единиц в двоичной записи десятичного числа 237.
- 3. Представлен фрагмент электронной таблицы, содержащей числа и формулы. Чему будет равно значение ячейки D5?

![](_page_30_Picture_88.jpeg)

Преподаватель

Краснодарского края

«Пашковский сельскохозяйственный коллелж»

# ЭКЗАМЕНАЦИОННЫЙ БИЛЕТ № 13

По дисциплине «Информатика»

- 1. Классификация компьютерных сетей. Локальные компьютерные сети. Топология локальной сети.
- 2. Для записи текста использовался 256-символьный алфавит. Каждая страница содержит 30 строк по 70 символов в строке. Какой объем информации содержат 5 страниц текста.
- 3. Представлен фрагмент электронной таблицы, содержащей числа и формулы. Чему будет равно значение ячейки D3?

![](_page_31_Picture_81.jpeg)

Преподаватель

С.В.Глухова

Министерство образования, науки и молодежной политики Краснодарского края Государственное бюджетное профессиональное образовательное учреждение

Краснодарского края

«Пашковский сельскохозяйственный колледж»

# ЭКЗАМЕНАЦИОННЫЙ БИЛЕТ № 14

По дисциплине «Информатика»

- 1. Классификация компьютерных сетей. Глобальные компьютерные сети.
- 2. Определите объем информационного сообщения в битах, байтах, килобайтах. Монитор - устройство отображения информации.
- 3. Представлен фрагмент электронной таблицы, содержащей числа и формулы. Чему будет равно значение ячейки D4?

![](_page_31_Picture_82.jpeg)

Преподаватель

## МИНИСТЕРСТВО ОБРАЗОВАНИЯ, НАУКИ И МОЛОДЕЖНОЙ ПОЛИТИКИ КРАСНОДАРСКОГО КРАЯ Государственное бюджетное профессиональное образовательное учреждение

\_\_\_\_\_\_\_\_\_\_\_\_\_\_\_\_\_\_\_\_\_\_\_\_\_\_\_\_\_\_\_\_\_\_\_\_\_\_\_\_\_\_\_\_\_\_\_\_\_\_\_\_\_\_\_\_\_\_\_\_\_\_\_\_\_\_\_\_\_\_\_\_\_\_\_\_\_\_\_\_

Краснодарского края

«Пашковский сельскохозяйственный колледж»

# **ЭКЗАМЕНАЦИОННЫЙ БИЛЕТ № 15**

По дисциплине «Информатика»

- 1. Компьютерные вирусы. Их классификация.
- 2. Переведите число 2856910 в шестнадцатеричную систему счисления.
- 3. Укажите, какое значение будет получено в ячейке В4 данной электронной таблицы.

![](_page_32_Picture_212.jpeg)

Преподаватель С.В.Глухова

МИНИСТЕРСТВО ОБРАЗОВАНИЯ, НАУКИ И МОЛОДЕЖНОЙ ПОЛИТИКИ КРАСНОДАРСКОГО КРАЯ Государственное бюджетное профессиональное образовательное учреждение Краснодарского края «Пашковский сельскохозяйственный колледж»

\_\_\_\_\_\_\_\_\_\_\_\_\_\_\_\_\_\_\_\_\_\_\_\_\_\_\_\_\_\_\_\_\_\_\_\_\_\_\_\_\_\_\_\_\_\_\_\_\_\_\_\_\_\_\_\_\_\_\_\_\_\_\_\_\_\_\_\_\_\_\_\_\_\_\_\_\_\_\_\_

# **ЭКЗАМЕНАЦИОННЫЙ БИЛЕТ № 16**

По дисциплине «Информатика»

- 1. Защита информации, антивирусная защита.
- 2. Определите, количество значащих нулей в двоичной записи десятичного числа 239.
- 3. Представлен фрагмент электронной таблицы, содержащей числа и формулы. Чему будет равно значение ячейки Е4?

![](_page_32_Picture_213.jpeg)

Преподаватель С.В.Глухова

\_\_\_\_\_\_\_\_\_\_\_\_\_\_\_\_\_\_\_\_\_\_\_\_\_\_\_\_\_\_\_\_\_\_\_\_\_\_\_\_\_\_\_\_\_\_\_\_\_\_\_\_\_\_\_\_\_\_\_\_\_\_\_\_\_\_\_\_\_\_\_\_\_\_\_\_\_\_\_

Государственное бюджетное профессиональное образовательное учреждение

Краснодарского края

«Пашковский сельскохозяйственный колледж»

# **ЭКЗАМЕНАЦИОННЫЙ БИЛЕТ № 17**

По дисциплине «Информатика»

- 1. Возможности настольных издательских систем: создание, организация и основные способы преобразования (верстки) текста.
- 2. Определите объем информационного сообщения в битах, байтах, килобайтах. Мышь – это манипулятор для ввода информации в компьютер.
- 3. Представлен фрагмент таблицы Excel. Какая формула должна находиться в ячейке F4, чтобы диаграмма, построенная по значениям диапазона ячеек C4:F4, соответствовала рисунку?

![](_page_33_Figure_9.jpeg)

Преподаватель С.В.Глухова

\_\_\_\_\_\_\_\_\_\_\_\_\_\_\_\_\_\_\_\_\_\_\_\_\_\_\_\_\_\_\_\_\_\_\_\_\_\_\_\_\_\_\_\_\_\_\_\_\_\_\_\_\_\_\_\_\_\_\_\_\_\_\_\_\_\_\_\_\_\_\_\_\_\_\_\_\_\_\_\_ МИНИСТЕРСТВО ОБРАЗОВАНИЯ, НАУКИ И МОЛОДЕЖНОЙ ПОЛИТИКИ КРАСНОДАРСКОГО КРАЯ

Государственное бюджетное профессиональное образовательное учреждение

Краснодарского края

«Пашковский сельскохозяйственный колледж»

# **ЭКЗАМЕНАЦИОННЫЙ БИЛЕТ № 18**

По дисциплине «Информатика»

- 1. Возможности динамических (электронных) таблиц. Математическая обработка числовых данных.
- 2. Число 75013(8) перевести в десятичную систему счисления.
- 3. Представлен фрагмент электронной таблицы, содержащей числа и формулы. Чему будет равно значение ячейки С6?

![](_page_33_Picture_228.jpeg)

Преподаватель С.В.Глухова

\_\_\_\_\_\_\_\_\_\_\_\_\_\_\_\_\_\_\_\_\_\_\_\_\_\_\_\_\_\_\_\_\_\_\_\_\_\_\_\_\_\_\_\_\_\_\_\_\_\_\_\_\_\_\_\_\_\_\_\_\_\_\_\_\_\_\_\_\_\_\_\_\_\_\_\_\_\_\_\_

Государственное бюджетное профессиональное образовательное учреждение

Краснодарского края

«Пашковский сельскохозяйственный колледж»

# **ЭКЗАМЕНАЦИОННЫЙ БИЛЕТ № 19**

По дисциплине «Информатика»

- *1.* Представление об организации баз данных и системах управления ими.
- 2. Переведите число 3256210 в шестнадцатеричную систему счисления.
- 3. Укажите, какое значение будет получено в ячейке D8 данной электронной таблицы

![](_page_34_Picture_183.jpeg)

Преподаватель С.В.Глухова

МИНИСТЕРСТВО ОБРАЗОВАНИЯ, НАУКИ И МОЛОДЕЖНОЙ ПОЛИТИКИ КРАСНОДАРСКОГО КРАЯ Государственное бюджетное профессиональное образовательное учреждение Краснодарского края

\_\_\_\_\_\_\_\_\_\_\_\_\_\_\_\_\_\_\_\_\_\_\_\_\_\_\_\_\_\_\_\_\_\_\_\_\_\_\_\_\_\_\_\_\_\_\_\_\_\_\_\_\_\_\_\_\_\_\_\_\_\_\_\_\_\_\_\_\_\_\_\_\_\_\_\_\_\_\_\_

«Пашковский сельскохозяйственный колледж»

## **ЭКЗАМЕНАЦИОННЫЙ БИЛЕТ № 20**

По дисциплине «Информатика»

- 1. Компьютерная графика. Виды компьютерной графики.
- 2. Посчитайте количество информации в тексте, если текст состоит из 800 символов, а мощность используемого алфавита – 128 символов?
- 3. Представлен фрагмент таблицы Excel. Какая формула должна находиться в ячейке F4, чтобы диаграмма, построенная по значениям диапазона ячеек C4:F4, соответствовала рисунку?

![](_page_34_Picture_184.jpeg)

\_\_\_\_\_\_\_\_\_\_\_\_\_\_\_\_\_\_\_\_\_\_\_\_\_\_\_\_\_\_\_\_\_\_\_\_\_\_\_\_\_\_\_\_\_\_\_\_\_\_\_\_\_\_\_\_\_\_\_\_\_\_\_\_\_\_\_\_\_\_\_\_\_\_\_\_\_\_\_\_

Государственное бюджетное профессиональное образовательное учреждение

Краснодарского края

«Пашковский сельскохозяйственный колледж»

## **ЭКЗАМЕНАЦИОННЫЙ БИЛЕТ № 21**

По дисциплине «Информатика»

- 1. Архив информации. Создание архива данных. Извлечение данных из архива.
- 2. В какой последовательности расположатся записи в базе данных после сортировки по убыванию в поле *Процессор*?
	- a) 1,2,3,4
	- b) 3,2,1,4
	- c) 4,1,2,3
	- d) 2,3,4,1

![](_page_35_Picture_258.jpeg)

![](_page_35_Picture_259.jpeg)

3. Укажите, какое значение будет получено в ячейке D4 данной таблицы?

![](_page_35_Picture_260.jpeg)

МИНИСТЕРСТВО ОБРАЗОВАНИЯ, НАУКИ И МОЛОДЕЖНОЙ ПОЛИТИКИ КРАСНОДАРСКОГО КРАЯ

\_\_\_\_\_\_\_\_\_\_\_\_\_\_\_\_\_\_\_\_\_\_\_\_\_\_\_\_\_\_\_\_\_\_\_\_\_\_\_\_\_\_\_\_\_\_\_\_\_\_\_\_\_\_\_\_\_\_\_\_\_\_\_\_\_\_\_\_\_\_\_\_\_\_\_\_\_\_\_\_

Государственное бюджетное профессиональное образовательное учреждение

Краснодарского края

«Пашковский сельскохозяйственный колледж»

## **ЭКЗАМЕНАЦИОННЫЙ БИЛЕТ № 22**

По дисциплине «Информатика»

- 1. Правовые нормы, относящиеся к информации, правонарушения в информационной сфере, меры их предупреждения.
- 2. Определите объем информационного сообщения в битах, байтах, килобайтах. Кодирование – процесс представления информации в виде кода.
- 3. Представлен фрагмент электронной таблицы, содержащей числа и формулы. Чему будет равно значение ячейки D3?

![](_page_35_Picture_261.jpeg)

\_\_\_\_\_\_\_\_\_\_\_\_\_\_\_\_\_\_\_\_\_\_\_\_\_\_\_\_\_\_\_\_\_\_\_\_\_\_\_\_\_\_\_\_\_\_\_\_\_\_\_\_\_\_\_\_\_\_\_\_\_\_\_\_\_\_\_\_\_\_\_\_\_\_\_\_\_\_\_\_

Государственное бюджетное профессиональное образовательное учреждение

Краснодарского края

«Пашковский сельскохозяйственный колледж»

# **ЭКЗАМЕНАЦИОННЫЙ БИЛЕТ № 23**

По дисциплине «Информатика»

- 1. Лицензионные и свободно распространяемые программные продукты.
- 2. Какие записи в базе данных будут найдены после ввода запроса с условием поиска >16 в поле *Память*?
	- a) 1,2,3
	- b) 2,3
	- c) 1,4
	- d) 1

![](_page_36_Picture_220.jpeg)

3. Укажите, какое значение будет получено в ячейке Е4 данной таблицы?

![](_page_36_Picture_221.jpeg)

Преподаватель С.В.Глухова

МИНИСТЕРСТВО ОБРАЗОВАНИЯ, НАУКИ И МОЛОДЕЖНОЙ ПОЛИТИКИ КРАСНОДАРСКОГО КРАЯ

Государственное бюджетное профессиональное образовательное учреждение

Краснодарского края

\_\_\_\_\_\_\_\_\_\_\_\_\_\_\_\_\_\_\_\_\_\_\_\_\_\_\_\_\_\_\_\_\_\_\_\_\_\_\_\_\_\_\_\_\_\_\_\_\_\_\_\_\_\_\_\_\_\_\_\_\_\_\_\_\_\_\_\_\_\_\_\_\_\_\_\_\_\_\_\_

«Пашковский сельскохозяйственный колледж»

# **ЭКЗАМЕНАЦИОННЫЙ БИЛЕТ № 24**

По дисциплине «Информатика»

- 1. Управление процессами. АСУ различного назначения.
- 2. Переведите в десятичную систему счисления двоичное число 1110001,01
- 3. Представлен фрагмент таблицы Excel. Какая формула должна находиться в ячейке F4, чтобы диаграмма, построенная по значениям диапазона ячеек C4:F4, соответствовала рисунку?

![](_page_36_Picture_222.jpeg)

![](_page_36_Picture_27.jpeg)

Краснодарского края

«Пашковский сельскохозяйственный колледж»

# ЭКЗАМЕНАЦИОННЫЙ БИЛЕТ № 25

По дисциплине «Информатика»

- 1. Безопасность, гигиена, эргономика. Эксплуатационные требования к компьютерному рабочему месту.
- 2. Посчитайте количество информации в тексте, если текст состоит из 1500 символов, а мощность используемого алфавита - 64 символов?
- 3. Представлен фрагмент электронной таблицы, содержащей числа и формулы. Чему будет равно значение ячейки Е4?

![](_page_37_Picture_43.jpeg)

Преподаватель

С.В.Глухова

III. ПАКЕТ ЭКЗАМЕНАТОРА УСЛОВИЯ Количество билетов – 25 Время подготовки – 30 минут.

## КРИТЕРИИ ОЦЕНКИ

Предметом оценки освоения дисциплины являются личностные, метапредметные и предметные требования и способность применять их в практической, профессиональной деятельности и повседневной жизни.

## ОТВЕТЫ НА БИЛЕТЫ

## **Билет № 1**

Вопрос 1. Современное общество называют информационным. Информация стала базовым ресурсом общества наряду с традиционными – материальными, трудовыми, энергетическими, финансовыми.

## *Основные этапы развития информационного общества.*

**Первый информационный прорыв** – связан с изобретением письменности, что позволило накапливать и распространять знания.

**Второй информационный прорыв** (середина XVI в.) – связан с изобретением книгопечатания. Стало возможным не только сохранять информацию, но и обеспечивать массовую доступность к ней.

**Трений информационный прорыв** (середина XIX в.) – стремительный прогресс средств связи. Телеграф, телефон, радио позволили оперативно передавать информацию на любые расстояния и получать ее.

**Четвертый информационный прорыв** (середина 1940-х гг.) – создание электронновычислительных машин (ЭВМ), работающих в цифровом режиме, а также микропроцессорной техники и создание на ее базе персональных компьютеров (ПК).

## *Основные этапы развития ЭВМ (поколения ЭВМ).*

Основным показателем, определяющим отнесение конкретной ЭВМ к тому или иному поколению, считается тип ее элементарной базы.

![](_page_38_Picture_222.jpeg)

![](_page_39_Picture_205.jpeg)

Вопрос 2. 10 бит; 120 бит; 20 байт; 1000 байт; 12 Кбайт; Вопрос 3. 21

## **Билет №2**

Вопрос 1. Информационные ресурсы – это знания, подготовленные для целесообразного социального использования.

Понятие «информационного ресурса общества» является сравнительно новым. Оно еще только начинает входить в жизнь современного общества, хотя в последние годы становится все более употребительным не только в научной литературе, но и в общественнополитической деятельности. Причиной этого, безусловно, является глобальная информатизация общества, в котором все больше начинает осознаваться особо важная роль информации и научных знаний.

Для классификации информационных ресурсов могут быть использованы следующие их наиболее важные параметры:

- o тематика хранящейся в них информации;
- o форма собственности государственная, общественных организаций, акционерная, частная;
- o доступность информации открытая, закрытая, конфиденциальная;
- o принадлежность к определенной информационной системе библиотечной, архивной, научно-технической;
- o источник информации официальная информация, публикации в СМИ, статистическая отчетность, результаты социологических исследований;
- o назначение и характер использования информации– массовое региональное, ведомственное;
- o форма представления информации текстовая, цифровая, графическая, мультимедийная;
- o вид носителя информации бумажный, электронный.

Под образовательными информационными ресурсами мы будем понимать текстовую, графическую и мультимедийную информацию, а также исполняемые программы, то есть электронные ресурсы, созданные специально для использования в процессе обучения на определенной ступени образования и для определенной предметной области.

При работе с образовательными ресурсами появляются такие понятия, как субъект и объект этих ресурсов. Выделяют следующие субъекты информационной деятельности:

- o субъект, создающий объекты (все пользователи образовательной системыпреподаватель, студент);
- o субъект, использующий объекты (все пользователи образовательной системы);
- o субъект, администрирующий объекты, то есть обеспечивающий среду работы с объектами других субъектов (администраторы сети);
- o субъект, контролирующий использование объектов субъектами (инженеры).

К образовательным электронным ресурсам относят:

- o учебные материалы (электронные учебники, учебные пособия, рефераты, дипломы),
- o учебно-методические материалы (электронные методики, учебные программы),
- o научно-методические (диссертации, кандидатские работы),
- o дополнительные текстовые и иллюстративные материалы (лабораторные работы, лекции,
- o системы тестирования (тесты электронная проверка знаний),
- o электронные полнотекстовые библиотеки;
- o электронные периодические издания сферы образования;
- o электронные оглавления и аннотации статей периодических изданий сферы образования,
- o электронные архивы выпусков.

Вопрос 2. 71,25<sup>10</sup> Вопрос 3. 2

## **Билет №3**

Вопрос 1. Ключевым понятием информатики является понятие **информации,** с которым мы сталкиваемся ежедневно, однако единого ее определения до сих пор не существует

В информатике *информация* понимается как *мера уменьшения неопределенности*  нашего знания о состоянии какого-либо объекта или системы.

## *Свойства информации.*

Информация нужна людям для того, чтобы принимать правильные решения.

**1. Объективность** — информация не зависит от чьего-либо мнения, суждения. Объективную информацию можно получить с помощью исправных датчиков, измерительных приборов.

**2. Достоверность** — информация отражает истинное положение дел. Достоверная информация помогает принять правильное решение.

**3. Полнота информации** — информация должна быть достаточной для понимания и принятия решения. Неполнота информации сдерживает принятие решений или может повлечь ошибки.

**4. Актуальность (своевременность)** — информация важна, существенна для настоящего времени. Только вовремя полученная информация может принести необходимую пользу.

**5. Полезность** — ценность информации зависит от того, какие задачи можно решить с ее помощью.

**6. Понятность** — информация выражена на языке, понятном для получателя.

## *Виды информации.*

Информация может существовать в виде:

- текстов, рисунков, чертежей, фотографий;
- световых или звуковых сигналов;
- электрических и нервных импульсов;
- магнитных записей;
- жестов и мимики
- запахов и вкусовых ощущений:
- хромосом, посредством которых передаются по наследству признаки и свойства организмов.

Компьютер может работать с текстовой, числовой, табличной, графической информацией, а также со звуковой, анимационной и видеоинформацией. Также компьютер воспринимает специальную двоичную информацию.

#### *Информационные процессы.*

Действия, выполняемые с информацией, называются информационными процессами. Основные информационные процессы:

- 1. Обработка информации;
- 2. Поиск информации;
- 3. Сбор и хранение информации;
- 4. Защита информации и т.д.

## *Измерение информации.*

За единицу измерения информации принимается уменьшение неопределенности знаний человека в 2 раза. Эта единица называется битом.1 бит – минимальная единица измерения информации.

Другие единицы измерения количества информации:

1 байт = 8 бит

1 Кбайт = 1024 байт

1 М байт = 1024 Кбайт = 1000000байт

Вопрос 2. 120 бит. Вопрос 3. 18

## **Билет №4**

Вопрос 1. Вся информация, которую обрабатывает компьютер, должна быть представлена двоичным кодом с помощью двух цифр 0 и 1. С их помощью можно закодировать любое сообщение.

**Кодирование** – преобразование входной информации в форму, воспринимаемую компьютером, то есть двоичный код.

**Декодирование** – преобразование данных из двоичного кода в форму, понятную человеку.

Недостаток двоичного кодирования – длинные коды. Но в технике легче иметь дело с большим количеством простых элементов, чем с небольшим числом сложных.

## *Кодирование изображений*

Создавать и хранить графические объекты в компьютере можно двумя способами – как растровое или как векторное изображение. Для каждого типа изображений используется свой способ кодирования.

*Растровое изображение* представляет собой совокупность точек (пикселей) разных цветов. *Пиксель* – минимальный участок изображения, цвет которого можно задать независимым образом.

Растровые изображения очень чувствительны к масштабированию. При уменьшении растрового изображения несколько соседних точек преобразуются в одну, поэтому теряется различимость мелких деталей изображения. При увеличении изображения увеличивается

размер каждой точки и появляется ступенчатый эффект, который можно увидеть невооруженным глазом.

Векторное изображение представляет собой совокупность графических примитивов (точка, отрезок, эллипс...). Каждый примитив описывается математическими формулами.

Достоинством векторной графики является то, что файлы, хранящие векторные графические изображения, имеют сравнительно небольшой объем.

Важно также, что векторные графические изображения могут быть увеличены или уменьшены без потери качества.

#### Кодирование звука.

звукового B процессе кодирования сигнала производится  $er$ временная дискретизация- непрерывная волна разбивается на отдельные маленькие временные участки и для каждого такого участка устанавливается определенная величина амплитуды.

Каждому уровню громкости присваивается его код. Чем большее количество уровней громкости будет выделено в процессе кодирования, тем большее количество информации будет нести значение каждого уровня и тем более качественным будет звучание.

Качество двоичного кодирования звука определяется глубиной кодирования и частотой дискретизации.

#### Кодирование видеоинформации.

Обработка видеоинформации требует очень высокого быстродействия компьютерной системы. Кроме того, для создания на экране эффекта движения используется дискретная по своей сути технология быстрой смены статических картинок. Если за одну секунду сменяется более 10-12 кадров, то человеческий глаз воспринимает изменения на них как непрерывные.

При использовании традиционных методов сохранения информации электронная получается Усовершенствование версия фильма слишком большой. кодирования видеоинформации состоит в том, чтобы первый кадр (ключевой) запомнить целиком, а в следующих сохранять лишь отличия от начального кадра (разностные кадры).

Вопрос 2. 6716 Вопрос 3. 7

#### Билет №5

Вопрос 1. Система счисления — это знаковая система, в которой числа записываются по определенным правилам с помощью символов некоторого алфавита, называемых цифрами. Все системы счисления делятся на две большие группы: позиционные и непозиционные.

В позиционных системах счисления значение цифры зависит от ее места (позиции) в числе, а в непозиционных — не зависит.

Самой распространенной из непозиционных систем счисления является римская. В качестве цифр в ней используются: I (1), V (5), X (10), L (50), C (100), D (500), M (1000). Значение цифры не зависит от ее положения в числе. Например, в числе XXX (30). Величина числа в римской системе счисления определяется как сумма или разность цифр в числе. Если меньшая цифра стоит слева от большей, то она вычитается, если справа - прибавляется.

Первая позиционная система счисления была придумана в Древнем Вавилоне, причем вавилонская нумерация была шестидесятеричной, то есть в ней использовалось шестьдесят цифр. До сих пор при измерении времени мы используем основание, равное 60 (в 1 минуте содержится 60 секунд, а в 1 часе — 60 минут). В XIX веке довольно широкое распространение получила двенадцатеричная система счисления. До сих пор мы часто употребляем дюжину (число 12): в сутках две дюжины часов, круг содержит тридцать дюжин градусов и так далее.

Наиболее распространенными в настоящее время позиционными системами счисления являются десятичная, двоичная, восьмеричная и шестнадцатеричная.

Каждая позиционная система имеет определенный алфавит цифр и основание. Основанием системы счисления называется количество знаков или символов, используемых для изображения числа в данной системе счисления. Наименование системы счисления соответствует ее основанию.

Существует два способа перевода чисел из одной позиционной системы счисления в другие и выполнения арифметических операций над числами:

- ручной (с помощью определенных правил);
- автоматизированный (Стандартная программа Калькулятор).

#### Перевод целого числа из десятичной системы счисления.

1. Последовательно выполнять деление исходного целого десятичного числа и получаемых целых частных на основание системы (на 2) до тех пор, пока не получится частное, меньшее делителя, то есть меньшее основания (2).

2. Записать полученные остатки в обратной последовательности. Восьмеричная:

![](_page_43_Picture_106.jpeg)

![](_page_43_Picture_107.jpeg)

OTBeT:  $75_{10} = 1001011_2 = 113_8$ 

Перевод чисел в десятичную систему счисления.

1. Записать число в развернутой форме.

2. Вычислить его значение.

 $\Pi$ ример: 10,112 = 1·21 +0·2° + 1·2-1 + 1·2-2 = 1·2 + 0·1 + 1·1/2 + 1·1/4 = 2,7510.

#### Правила выполнения арифметических операций.

Арифметические операции во всех ПОЗИЦИОННЫХ системах счисления выполняются по одним и тем же правилам.

Вопрос 2. Вопрос 3. $6$ 

![](_page_43_Picture_108.jpeg)

## Билет № 6

Вопрос 1. Алгебра логики — это раздел математики, изучающий высказывания, рассматриваемые со стороны их логических значений (истинности или ложности) и логических операций над ними.

Логическое высказывание — это любое повествовательное предложение, в отношении которого можно однозначно сказать, истинно оно или ложно. Разумеется, не всякое предложение является логическим высказыванием.

Чтобы обращаться к логическим высказываниям, им назначают имена: А, В и т.д. Для составного высказывания используют логические связки. Каждая логическая связка рассматривается как операция над логическими высказываниями и имеет свое название и обозначение:

1. Операция, выражаемая словом "не", называется отрицанием и обозначается чертой над высказыванием.  $X \qquad \qquad \overline{X}$ 

Высказывание истинно, когда А ложно, и ложно, когда *истинно*.

2. Операция, выражаемая связкой "и", называется конъюнкцией или логическим умножение и обозначается точкой " " (может также обозначаться знаками  $^{\wedge}$  или  $\&$ ).

*Высказывание АВ истинно тогда и только тогда, когда оба высказывания А и В истинны.*

![](_page_44_Picture_299.jpeg)

![](_page_44_Picture_300.jpeg)

3. Операция, выражаемая связкой "или" называется дизъюнкцией или логическим сложением и обозначается знаком v (или плюсом).

Высказывание А v В ложно тогда и только тогда, когда оба высказывания А и В ложны.

![](_page_44_Picture_301.jpeg)

4. Операция, выражаемая связками "если ..., то", "из ... следует", ". влечет ...", называется импликацией и обозначается знаком  $\rightarrow$ .

 $A \rightarrow B = -AyB$ 

*Высказывание ложно тогда и только тогда, когда истинно, а В ложно.*

5. Операция, выражаемая связками " тогда и только тогда", "необходимо и достаточно", "... равносильно ...", называется эквиваленцией или двойной импликацией и обозначается знаком  $\leftrightarrow$  или  $\sim$ .

 $A \leftrightarrow B = (\neg \text{ Av } B) \cdot (\neg \text{BV } A).$ 

*Высказывание истинно тогда и только тогда, когда значения А В совпадают.* 

Вопрос 2. Вопрос 3. =С3-4 или =D3+E3 или =F3-E3

## **Билет № 7**

Вопрос 1. Алгоритм означает точное описание последовательности действий над заданными объектами, приводящее к достижению указанной цели за конечное число шагов.

Алгоритм состоит из *шагов.* Шаг — отдельное законченное действие. Предписание на выполнение одного шага (одного законченного действия) называется командой алгоритма. Полный набор всех команд составляет систему команд исполнителя. Исполнитель — это объект, умеющий выполнять определенный набор действий. Им может быть человек, животное, робот, компьютер. Решение задачи по готовому алгоритму требует от исполнителя только строгого следования заданным предписаниям. Исполнитель действует формально, не вникая в смысл того, что он делает.

Свойства алгоритма:

- дискретность алгоритма означает, что он исполняется по шагам
- определенность означает, что на каждом шаге однозначно определен способ действий;  $\bullet$
- результативность означает, что каждый шаг (и алгоритм в целом) после своего завершения дает однозначно определенный результат;
- конечность предполагает завершение его работы за конечное число шагов;
- понятность алгоритма заключается в том, что каждый шаг алгоритма обязательно  $\bullet$ представляет собой какое-либо допустимое действие исполнителя;
- массовость означает возможность с помощью одного и того же алгоритма решать  $\bullet$ однотипные задачи.

Для достижения необходимой точности и понятности алгоритм должен быть формализован, т. е. записан на одном из языков, понятных исполнителю.

Способы описания алгоритма:

1. Словесный (письменно или устно);

Пример: Заварка чая.

2. Алгоритмический язык

Грамматическую основу АЯ составляют команды, обозначающие различные действия, а также набор служебных слов:

алг название

нач

тело алгоритма (последовательность команд)

## кон

3. Графический. Чтобы сделать алгоритм более наглядным, часто используют блок-схемы.

4. Программный. Составление программы на одном из языков программирования. Любой алгоритм может быть построен из трех основных базовых структур:

- следование;
- ветвление;
- никп.

Алгоритм следования соответствует линейному вычислительному процессу, когда операции следуют друг за другом от начала до конца.  $S := a \cdot b$ 

$$
V:=S\mathbin{\bullet} c
$$

Алгоритм называется разветвляющимся, если порядок выполнения шагов изменяется в зависимости от некоторых үсловий.

Алгоритм называется циклическим, если определенная последовательность шагов повторяется несколько раз в зависимости от заданной величины {параметра иикла).

![](_page_45_Figure_26.jpeg)

![](_page_45_Figure_27.jpeg)

Вопрос 2. Шесть нулей (100010100) Вопрос 3. = F3-D3 или = F3-7

## Билет № 8

Вопрос 1. Архитектура компьютера — это общее описание структуры и функций компьютера. Основные компоненты архитектуры компьютера:

- $\bullet$   $\Box$ poleccop;
- Внешняя память;
- Внутренняя (основная) память;
- Периферийные устройства (Устройства вывода и Устройства ввода информации) ПРОЦЕССОР. У компьютеров четвертого поколения функции центрального

процессора выполняет микропроцессор — сверхбольшая интегральная схема (СБИС). Назначение процессора: обработка всех видов информации и управление работой всех узлов компьютера.

В состав процессора входят следующие устройства:

- устройство управления (УУ) управляет работой всех устройств компьютера
- арифметико-логическое устройство (АЛУ) выполняет арифметические и логические операции обработка информации
- регистры процессорной памяти это внутренняя память процессора. Каждый из регистров служит своего рода черновиком, используя который процессор выполняет расчеты и сохраняет промежуточные результаты.

ВНУТРЕННЯЯ ПАМЯТЬ КОМПЬЮТЕРА (микросхемы) служит для временного хранения информации. Внутренняя память ПК включает в себя:

- 1. оперативное запоминающее устройство (ОЗУ) используется для чтения и записи информации. В ОЗУ хранятся исполняемая в данный момент программа и данные, с которыми она непосредственно работает. При отключении электропитания информация в ОЗУ исчезает.
- 2. постоянное запоминающее устройство (ПЗУ) предназначена только для чтения. Информация заносится в нее один раз (обычно в заводских условиях) и сохраняется постоянно (при включенном и выключенном компьютере).
- В ПЗУ находятся:
	- тестовые программы, проверяющие при каждом включении компьютера правильность работы его блоков;
	- программы для управления основными периферийными устройствами дисководом, монитором, клавиатурой;
	- информация о том, где на диске расположена операционная система.

ВНЕШНЯЯ ПАМЯТЬ КОМПЬЮТЕРА служит ДЛЯ длительного храпения информации. Она является энергонезависимой памятью.

Носитель информации — устройство, на котором хранится информация:

- гибкие диски;
- жесткие диски;
- оптические (лазерные) диски.

ПЕРИФЕРИЙНЫЕ УСТРОЙСТВА — это устройства, с помощью которых информация или вводится в компьютер, или выводится из него.

Периферийные устройства рекомендуется подключать к выключенному компьютеру.

Вопрос 2. 41 байт, 328 бит, 0,040039 Кбайт Вопрос 3. = F3 +1 или = (E3+F3)-2

#### Билет №9

Вопрос 1. Современный ПК имеет магистральный тип архитектуры, предложенный американским ученым фон Нейманом.

Все устройства компьютера подключены к единой информационной магистрали (Магистраль — это кабель, состоящий из множества проводов) – общей шине. Она состоит из трех электронных схем, которые называются шинами: шина данных, адресная шина и шина управления.

По шине данных передается обрабатываемая информация. Количество данных, которое может передаваться в единицу времени, определяет разрядность шины данных. Она соответствует разрядности процессора, т. е. количеству двоичных разрядов, которые процессор обрабатывает за один такт.

по шипе адресов передаются - адреса памяти или внешних устройств, к которым обращается процессор. Каждая ячейка оперативной памяти имеет свой адрес. Адрес передается по адресной шине. Ее разрядность связана с адресным пространством процессора, т. е. с количеством ячеек оперативной памяти, которые могут иметь уникальные адреса

по шине управления передаются управляющие сигналы (например, сигнал готовности устройства к работе, сигнал к началу работы устройства и др.), определяющие порядок обмена информацией по магистрали. Сигналы управления определяют, какую операцию считывание или запись информации из памяти - нужно производить, синхронизируют обмен информацией между устройствами и т. д.

Количество одновременно передаваемых по шине бит называется разрядностью шины.

В современном компьютере реализован принцип открытой архитектуры (модульный принцип), который позволяет менять состав устройств (модулей) ПК:

- к информационной магистрали могут полключаться дополнительные периферийные устройства;
- одни модули могут заменяться на другие.

Контроллер (адаптер) служит для подключения периферийного

устройства к магистрали.

Драйвер (программа) служит для программного управления работой данного периферийного устройства. Драйвер является компонентом операционной системы.

Вопрос 2. 1536 бит. Вопрос 3.  $2$ 

#### Билет № 10

Вопрос 1. Файл — это программа или данные на диске, имеющие имя, которое состоит из двух частей: собственного имени и расширения.

Собственное имя файла может иметь длину от 1 до 255 символов, включая пробелы; *расширение* — от 1 до 3 (как правило) и более символов. Собственное имя и расширение отделяются друг от друга точкой.

Имена не должны содержать следующих символов: \/: \* ? " < >

Расширение указывает на содержимое файла или на то, какой программой он был создан.

Любой файл характеризуется набором:

- Параметров (имя, расширение, размер, дата создания, дата последней модификации);
- Атрибутов (архивный, системный, скрытый, только для чтения и др.) Средствами ОС создается *файловая система* — *определенная*

*структура файлов на внешних носителях.* Файловая система на диске образует *иерархическую древообразную структуру.*

Все файлы хранятся в каталогах (папках). Каталог — это специальное место на диске, в котором хранятся имена файлов, сведения о размере файлов, времени их последнего обновления, атрибуты (свойства) файлов и т.д.

На каждом диске имеется один главный каталог *(корневой каталог),* который не имеет имени. В любом каталоге могут находиться другие каталоги *(подкаталоги).* Каталоги не имеют расширений. В одном каталоге не может быть нескольких файлов или каталогов с одинаковыми именами.

*Полное имя файла* состоит из пути доступа к файлу и его имени.

*Путь доступа* к файлу — последовательность, состоящая из логического имени устройства и имен каталогов (разделенных символом \), начиная от корневого и заканчивая тем, в котором непосредственно хранится файл.

Пример пути доступа:

А: \Домашние задания\Физика.

Пример полного имени:

А: \Домашние задания\Физика\задача 356.doc.

С файлами можно производить следующие действия: создавать; просматривать; редактировать; удалять; переименовывать; копировать; восстанавливать; сжимать (архивировать) и т.д.

Все действия с файлами производятся пользователем с помощью операционной системы.

Проводник – программа ОС Windows, предназначенная для навигации по файловой структуре компьютера.

Рабочее поле окна Проводник разделено на вертикальные области. В левой части окна отображена иерархия папок компьютера (дерево каталогов) — полное «дерево» всего, что есть в компьютере. Левая часть окна предназначена для быстрого просмотра папок. Просмотреть все «дерево» от корней до вершины можно с помощью линейки (полосы) прокрутки, расположенной в правой части окна.

Папки прикрепляются к центральному стволу в виде «ветвей». Если папка имеет вложенные папки, то в узле, к которому прикреплена «ветка», стоит знак ». Если щелкнуть по нему мышкой, то папка развернется в новую ветку, а знак поменяется на знак Если же теперь щелкнуть по  $\Delta$ , то ветка свернется назад в папку.

Когда на левой панели открыта какая-нибудь папка, а какая-нибудь всегда открыта, ее содержимое будет изображено на правой панели.

Двойной щелчок по названию папки в левой части Проводника сделает эту папку текущей, а в правой части появится ее содержание. Одновременно в левой части изменится степень детализации структуры папки.

Вопрос 2. 11305 Вопрос 3. 36

## Билет № 11

Вопрос 1. Компьютер — надежный помощник человека, но сам по себе он ничего не умеет делать. Для выполнения указаний пользователя ему необходимо дать программы, в которых указано, что надо делать.

**Программное обеспечение (ПО)** — все многообразие программ, используемых на современном компьютере.

В зависимости от функций, выполняемых программным обеспечением, его делят на две группы: базовое (системное) и прикладное программное обеспечение.

Базовое (системное) ПО организует процесс обработки информации и обеспечивает нормальную рабочую среду для прикладных программ. Базовое ПО настолько тесно связано с аппаратными средствами, что его иногда считают частью компьютера.

Прикладное ПО предназначено для разработки и выполнения конкретных задач пользователя

В состав базового (системного) ПО входят:

- Операционные системы;
- Сервисные программы;
- Языки программирования;
- Программы технического обслуживания.

Операционная система - это совокупность программных средств, осуществляющих управление ресурсами ЭВМ, запуск прикладных программ и их взаимодействие с внешними устройствами и другими программами, а также обеспечивающих диалог пользователя с компьютером.

ОС загружается при включении компьютера. Она предоставляет пользователю удобный способ общения (интерфейс) с вычислительной системой. Интерфейс – это способ представления данных на дисплее и ввода информации в ПК.

Основные средства управления ОС - графический манипулятор и клавиатура. Система предназначена для управления автономным компьютером, но также содержит все необходимое для создания локальной сети и имеет средства для интеграции компьютера во всемирную сеть Интернет.

В настоящее время имеется большое количество ОС. И выбирая ОС перед пользователем стоит задача определить какая система лучше других обеспечит решение его задач. Наиболее распространена графическая ОС Windows. Окна - основные объекты Windows. На экране окна открываются при открытии папок, документов, при запуске программ.

Сервисное программное обеспечение - это совокупность программных продуктов, предоставляющих пользователю дополнительные услуги в работе с компьютером и расширяющих возможности.

По функциональным возможностям сервисные средства делятся:

- $\bullet$ На улучшающие пользовательский интерфейс
- Защищающие данные от разрушения и несанкционированного доступа  $\bullet$
- восстанавливающие данные
- Ускоряющие обмен данными между диском и ОЗУ
- Архивации-разархивации
- Антивирусные средства

Транслятором языка программирования называется программа, осуществляющая перевод текста программы с языка программирования в машинный код. Распространенные языки программирования: Basic, Turbo Pascal, C++, Fortran.

Программы технического обслуживания - совокупность программно-аппаратных средств для диагностики и обнаружения ошибок а процессе работы компьютера или вычислительной системы в целом.

Вопрос 2. С: Мои рисунки Производство \рисунок.bmp Вопрос 3. 2

#### Билет № 12

Вопрос 1. Компьютер — надежный помощник человека, но сам по себе он ничего не умеет делать. Для выполнения указаний пользователя ему необходимо дать программы, в которых указано, что нало лелать.

Программное обеспечение (ПО) — все многообразие программ, используемых на современном компьютере.

В зависимости от функций, выполняемых программным обеспечением, его делят на две группы: базовое (системное) и прикладное программное обеспечение.

Базовое (системное) ПО организует процесс обработки информации и обеспечивает нормальную рабочую среду для прикладных программ. Базовое ПО настолько тесно связано с аппаратными средствами, что его иногда считают частью компьютера.

Прикладное ПО предназначено для разработки и выполнения конкретных задач пользователя.

Прикладное программное обеспечение работает под управлением базового ПО, в частности операционных систем.

В состав прикладного ПО входят:

- Пакеты прикладных программ различного назначения
- Рабочие программы пользователя и информационные системы в целом.

Пакеты прикладных программ являются мощным инструментом автоматизации решаемых пользователем задач, практически полностью освобождая его от необходимости знать, как выполняет компьютер те или иные функции и процедуры по обработке информации. Различают следующие типы пакетов прикладных программ:

- 1. Общего назначения (универсальные) текстовые редакторы, электронные таблицы, системы управления базами данных, графические редакторы и т.д.
- 2. Метод-ориентированные в их основе лежит какой-либо экономикоматематический метод решения задачи. К ним относятся программы сетевого планирования и управления, массового обслуживания, математического программирования.
- 3. Проблемно-ориентированные пакеты прикладных программ. Это наиболее широкий класс прикладных программ. Практически нет ни одной предметной области, для которой не существует хотя бы одного пакета прикладных программ. К ним относятся: банковские пакеты прикладных программ, системы автоматизации бухучета, справочно-правовые системы, автоматизированные системы управления предприятием, управление производством с непрерывным циклом, управление всей цепочкой выпуска продукции и т.д.

4. Пакеты глобальных сетей. Они предназначены для организации электронной почты, телеконференций, электронной доски объявлений, обеспечения секретности передаваемой информации, подготовка и передача банковских данных в международных сетях.

Вопрос 2. 6 (11101101) Вопрос 3. 9

# **Билет №13**

Вопрос 1. При физическом соединении двух или более компьютеров образуется компьютерная сеть. Назначение всех видов компьютерных сетей:

- обеспечение совместного использования аппаратных и программных ресурсов сети;
- обеспечение совместного доступа к ресурсам данных.

**По территориальной распространенности** сети могут быть

Локальная сеть - сеть в пределах предприятия, учреждения, одной организации.

Региональная сеть - сеть в пределах города или области.

Глобальная сеть– сеть на территории государства или группы государств.

**По скорости передачи информации** компьютерные сети делятся на

низкоскоростные сети - до 10 Мбит/с;

среднескоростные сети- до 100 Мбит/с;

высокоскоростные сети - свыше 100 Мбит/с.

## **По типу среды передачи сети разделяются** на:

проводные (на коаксиальном кабеле, на витой паре, оптоволоконные);

беспроводные с передачей информации по радиоканалам или в инфракрасном диапазоне.

**По способу организации взаимодействия** компьютеров сети делят на

одноранговые с выделенным сервером (иерархические сети).

Топологией сети называется физическую или электрическую конфигурацию кабельной системы и соединений сети.

Существует 3 основных типа топологии сетей:

**1. Топология "Общая Шина".** В этом случае подключение и обмен данными производится через общий канал связи, называемый общей шиной:

**2. Топология "Звезда".** В этом случае каждый компьютер подключается отдельным кабелем к общему устройству, называемому **концентратором**, который находится в центре сети.

**3. Топология "Кольцо".** В сетях с кольцевой топологией данные в сети передаются последовательно от одной станции к другой по кольцу, как правило, в одном направлении.

Вопрос 2. 84000 бит. Вопрос 3. 16

# **Билет №14**

Вопрос 1. При физическом соединении двух или более компьютеров образуется компьютерная сеть. Назначение всех видов компьютерных сетей:

- обеспечение совместного использования аппаратных и программных ресурсов сети;
- обеспечение совместного доступа к ресурсам данных.

**По территориальной распространенности** сети могут быть

Локальная сеть - сеть в пределах предприятия, учреждения, одной организации. Региональная сеть - сеть в пределах города или области.

Глобальная сеть– сеть на территории государства или группы государств.

**По скорости передачи информации** компьютерные сети делятся на низкоскоростные сети - до 10 Мбит/с; среднескоростные сети- до 100 Мбит/с;

высокоскоростные сети - свыше 100 Мбит/с.

**По типу среды передачи сети разделяются** на: проводные (на коаксиальном кабеле, на витой паре, оптоволоконные); беспроводные с передачей информации по радиоканалам или в инфракрасном диапазоне.

**По способу организации взаимодействия** компьютеров сети делят на одноранговые с выделенным сервером (иерархические сети).

Электронная почта или E-mail – самая распространенная информационная служба сети Интернет. Она передает адресату через компьютерные сети письма, содержащие текст или файлы. Может использоваться сама по себе и для получения с ее помощью сообщений из телеконференций, электронных книг, программ с файловых серверов мира, а также для подписки на тематические почтовые рассылки.

Интернет находит все более широкое применение в системе образования. В частности, это обусловлено возможностью обеспечения интерактивного общения участников образовательного процесса между собой. Наибольшее распространение получило такое общение через форум.

Форум — это инструмент для общения на сайте. На форуме обсуждают какую-то определенную тему. Принципиальное свойство форума заключается в том, что сообщения в нем объединены в треды, т.е. ваш ответ в форуме на чье-то сообщение будет «привязан» к исходному сообщению. В итоге форум представляет собой древовидную структуру, состоящую из тредов.

В отличие от чатов сообщения, отправленные в форум, могут храниться неограниченно долго, и ответ в форуме может быть дан отнюдь не в тот же день, когда появился вопрос. Частный случай форума — пресс-конференция в Интернете, когда форум организуется как общение пользователей сайта с приглашенными гостями.

Дистанционное обучение — это совокупность информационных технологий, обеспечивающих доставку обучаемым основного объема изучаемого материала, интерактивное взаимодействие обучаемых и преподавателей в процессе обучения, предоставление студентам возможности самостоятельной работы по освоению изучаемого учебного материала, а также в процессе обучения.

Вопрос 2. 44 байта, 352 бит, 0,042969 К байта. Вопрос 3. 25

# **Билет № 15**

Вопрос 1. Компьютерный вирус — это целенаправленно созданная программа, автоматически приписывающая себя к другим программным продуктам, изменяющая или уничтожающая их. Компьютерные вирусы могут заразить компьютерные программы, привести к потере данных и даже вывести компьютер из строя.

Компьютерные вирусы могут распространяться и проникать в операционную и файловую систему ПК не только через внешние магнитные носители (жесткий и гибкий диски, компакт-диски) и через средства межкомпьютерной коммуникации.

Вредоносные программы делятся на три класса: *черви, вирусы и троянские программы*.

- 1. *Черви —* это класс вредоносных программ, использующих для распространения сетевые ресурсы. Используют сети, электронную почту и другие информационные каналы для заражения компьютеров.
- 2. *Вирусы*  это программы, которые заражают другие программы добавляют в них свой код, чтобы получить управление при запуске зараженных файлов.
- 3. *Троянские программы —* программы, которые выполняют на поражаемых компьютерах несанкционированные пользователем действия, т.е. в зависимости от каких-либо условий уничтожают информацию на дисках, приводят систему к зависанию, воруют конфиденциальную информацию и т.д.

Классификация компьютерных вирусов

#### *По среде обитания:*

- Сетевые распространяются по различным компьютерным сетям.
- Файловые внедряются в исполняемые модули (COM, EXE).
- Загрузочные внедряются в загрузочные сектора диска или сектора, содержащие программу загрузки диска.
- Файлово-загрузочные внедряются и в загрузочные сектора, и в исполняемые модули.
- Системные *-* проникают в системные модули и драйверы периферийных устройств, поражают программы-интерпретаторы.

#### *По способу заражения:*

- Резидентные при заражении оставляет в оперативной памяти компьютера свою резидентную часть, которая потом перехватывает обращения ОС к объектам заражения.
- Нерезидентные не заражают оперативную память и активны ограниченное время.

## *По воздействию:*

- Неопасные не мешают работе компьютера, но уменьшают объем свободной оперативной памяти и памяти на дисках.
- Опасные приводят к различным нарушениям в работе компьютера.
- Очень опасные могут приводить к потере программ, данных, стиранию информации в системных областях дисков.

#### *По особенностям алгоритма:*

- Репликаторные благодаря своему быстрому воспроизводству приводят к переполнению основной памяти, при этом уничтожение программ-репликаторов усложняется, если воспроизводимые программы не являются точными копиями оригинала;
- Трояны не способны к самораспространению, но маскируясь под полезную, разрушают загрузочный сектор и файловую систему
- Мутанты содержат алгоритм шифровки-дешифровки, ни одна из копий не похожа на другую
- Стэлс-вирусы (невидимки) перехватывают обращения операционной системы к пораженным файлам и секторам дисков и подставляют вместо себя незараженные объекты. Такие вирусы при обращении к файлам используют достаточно оригинальные алгоритмы, позволяющие «обманывать» резидентные антивирусные мониторы;

 Макровирусы используют возможности макроязыков, встроенных в офисные программы обработки данных (текстовые редакторы, электронные таблицы и т. д.).

Вопрос 2. 6F99

Вопрос 3. 2

## **Билет № 16**

Вопрос 1. Информационная безопасность – это совокупность мер по защите информационной среды общества и человека.

## *Информационные угрозы:*

- 1. Преднамеренные
	- Хищение информации
	- Компьютерные вирусы
	- Физическое воздействие на аппаратуру
- 2. Случайные
	- Ошибки пользователя;
	- Ошибки в программировании;
	- Отказ, сбой аппаратуры;
	- Форс-мажорные обстоятельства

Для обнаружения, удаления и защиты от компьютерных вирусов разработано несколько видов специальных программ, которые позволяют обнаруживать и уничтожать вирусы. Такие программы называются *антивирусными.*

- *Программы-детекторы* осуществляют поиск характерной для конкретного вируса сигнатуры в оперативной памяти и файлах и при обнаружении выдают соответствующие сообщение. Недостатком таких антивирусных программ является то, что они могут находить только те вирусы, которые известны разработчикам таких программ.
- *Программы-доктора* или *флаги* не только находят зараженные вирусами файлы, но и возвращают файлы в исходное состояние. В начале своей работы флаги ищут вирусы в оперативной памяти, уничтожая их, и только затем переходят к «лечению» файлов.
- *Программы-ревизоры* запоминают исходное состояние программ, каталогов и системных областей диска тогда, когда компьютер не заражен вирусом, а затем периодически или по желанию пользователя сравнивают текущее состояние с исходным. Обнаружение изменения выводится на экран монитора.
- *Программы-фильтры* или *сторожа,* представляют собой небольшие резидентные программы, предназначенные для обнаружения подозрительных действий при работе компьютера, характерных для вирусов.
- *Программы - вакцины или иммунизаторы*  это резидентные программы, предотвращающие заражение файлов.
- *Доктора-ревизоры*  это гибриды ревизоров и докторов, т.е. программы, которые не только обнаруживают изменения в файлах и системных областях дисков, но и могут, в случае изменений, автоматически вернуть их в исходное состояние.

Антивирус Касперского является, пожалуй, самым известным брендом в России в области защитного программного обеспечения.

Антивирусные программы отечественной компании «Доктор Веб» также пользуются широкой популярностью. Антивирус Dr.Web имеет давнюю историю, он использовался еще в те времена, когда на компьютерах стояла операционная система MS-DOS.

Антивирусные решения компании ESET широко распространены среди зарубежных пользователей и находят своих приверженцев и в России. Продукты ESET несколько раз признавались победителями различных тестирований, проводимых экспертами для оценки эффективности работы программ, предназначенных для обеспечения безопасности домашнего компьютера.

Avast работает довольно быстро, находит и удаляет, но, к сожалению, находит не всё.

Авира настраивается просто, обновляется регулярно, сканирует очень тщательно, проверяя каждую мелочь. Минусы - сканирует медленно, заражённые файлы редко лечит, обычно удаляет, не спрашивая пользователя.

Microsoft Security Essentials настройки простые, не капризный, ресурсов много не потребляет.

Вопрос 2. 1 (11101111) Вопрос 3. 11

#### Билет № 17

Вопрос 1. Программы для работы с текстом подразделяются на несколько категорий: текстовые редакторы, текстовые процессоры, настольные издательские системы.

Как правило, используют MS Word разных версий, однако выбор текстовых процессоров не ограничивается продуктом фирмы Microsoft.

Программа Microsoft Word интегрированного пакета Microsoft Office предназначена для создания, форматирования, редактирования, сохранения и организации печати текстовых документов.

Текстовый процессор Word обладает мощными инструментами для редактирования и верстки, составления оглавлений и указателей, а также для форматирования символов, абзацев, таблиц, иллюстраций и разделов. Программа обеспечивает грамматический контроль, автоматизацию редактирования, защиту документов с помощью паролей, коллективную работу, импорт текста, графики, таблиц и баз данных в различных форматах.

Word — одна из самых совершенных программ в классе текстовых процессоров, которая предусматривает выполнение сотен операций над текстовой и графической информацией. С помощью Word можно быстро и с высоким качеством подготовить любой документ — от простой записки до оригинал-макета сложного издания.

Во-первых, Word дает возможность выполнять все без исключения традиционные операции над текстом, предусмотренные в современной компьютерной технологии.

Во-вторых, в процессоре Word реализованы возможности новейшей технологии связывания и внедрения объектов, которая позволяет включать в документ текстовые фрагменты, таблицы, иллюстрации, подготовленные в других приложениях Windows. Встроенные объекты можно редактировать средствами этих приложений.

В-третьих, MSWord — одна из первых общедоступных программ, которая позволяет выполнять многие операции верстки, свойственные профессиональным издательским системам, и готовить полноценные оригинал-макеты для последующего тиражирования в типографии.

Текстовый процессор поддерживает несколько режимов представления документов: режим черновика, веб-документа, режим разметки, структуры, чтения.

Требуемый режим можно установить с помощью инструментов панели Режимы просмотра документа вкладки Вид.

Форматирование – изменение внешнего вида текста без изменения его содержания.

Выделяют два вида форматирования текста: форматирование символов (шрифтов) и форматирование абзацев. Панели инструментов Шрифт и Абзац на вкладке Главная.

При форматировании одного абзаца или одного слова их выделение не обязательно, достаточно просто установить на них курсор.

Кроме текстовых шрифтов существуют шрифты символьные (например, Symbol, Wingdings, Webdings и т.д.) вставка символов из таких наборов осуществляется при помощи команды Вставка/Символ.

*Работа с документами в Word состоит из трех этапов:*

- 1. подготовка рабочей области окна документа;
- 2. непосредственная работа с документом: создание, форматирование и сохранение;
- 3. подготовка документа к печати и печать.

Помимо средств обработки текста Word обладает мощным встроенным редактором рисунков и представляет широкие возможности для оформления документов любыми графическими объектами. В комплект Word входит коллекция рисунков, клипов которую можно найти на панели Иллюстрации вкладки Вставка.

В Word существует возможность добавлять и редактировать фигурный текст. Для создания такого текста необходимо на панели инструментов Текст вкладки Вставка нажать кнопку WordArt. Фигурный текст, создаваемый WordArt, является графическим объектом, а не текстом.

Так же средствами рисования Word можно создавать рисунки в виде различных готовых фигур. Вставка фигур, таких как прямоугольник, круг, стрелки, линии, элементы блок-схемы и выноски осуществляются из меню Фигура на панели Иллюстрации вкладки Вставка.

Вопрос 2. 56 байта, 448 бит, 0,054688 Кбайта. Вопрос 3 =F3-D3 или =F3-7

#### **Билет № 18**

Вопрос 1. Microsoft Excel является мощным программным средством для работы с таблицами данных, позволяющим эффективно осуществлять вычисления, упорядочивать, анализировать и графически представлять различные виды данных.

Документ созданный в Excel, называется книгой. Она состоит из рабочих листов таблицы. Листы новой книги имеют стандартные названия Лист 1, Лист 2 и т.д.

Рабочее поле электронной таблицы состоит из строк и столбцов. Каждое пересечение строки и столбца образует ячейку. Текущая ячейка помечена указателем (черной рамкой). Ввод данных и некоторые другие действия по умолчанию относятся к текущей ячейке.

Ячейка — первичный элемент таблицы, содержащий данные. Каждая ячейка имеет уникальный адрес, состоящий из буквы столбца и номера строки.

В Excel существуют следующие типы данных, вводимых в ячейки таблицы: *текст, число, дата, время и формула*.

Текст — это набор любых символов. Если текст начинается с числа, то начать ввод необходимо с кавычки '.

Числа в ячейку можно вводить со знаками «+», «-» или без них.

Если ширина введенного числа больше, чем ширина ячейки на экране, то Excel изображает его в экспоненциальной форме либо появляются символы «# ###» (при этом число сохранено в ячейке и его можно увидеть в строке формул).

Введённая дата может быть представлена в одном из предложенных форматов. Например 3.01.12.

Введенное время так же может иметь различные форматы.

B виде формул может быть записано арифметическое выражение последовательность чисел, ссылок на ячейки, объединенных знаками арифметических операций и функциями. Формула должна начинаться со знака «=», например: =C5\*3+F6.

После фиксации формулы в ячейке отображается результат вычислений по данной формуле (сама формула отображается в строке формул).

К данным ячейки можно обращаться по адресу ячейки. Обращение к данным ячейки называется ссылкой. Ссылки могут быть:

1. Относительные — которые при копировании в составе формулы в другую ячейку автоматически изменяются (например, A1, C3);

2. Абсолютные — которые при копировании в составе формулы в другую ячейку не изменяются (например, \$A\$1). Для того чтобы превратить относительную ссылку в абсолютную, достаточно в режиме редактирования формулы установить курсор непосредственно за ссылкой и нажать клавишу F4.

3. Смешанные – при копировании формулы \$B11 будет изменяться только адресация строки ячейки, а при обозначении B\$11 - только столбец.

Итоговые вычисления предполагают получение числовых характеристик, описывающих определенный набор данных в целом. Проведение итоговых вычислений в программе Excel выполняется при помощи встроенных функций. Особенность использования таких итог функций состоит в том, что при их задании программа пытается «угадать», в каких ячейках заключен обрабатываемый набор данных, и задать параметры автоматически.

В качестве параметра итоговой функции обычно задается некоторый диапазон ячеек.

Например, к категории Статистические относятся функции МАКС (максимальное число в диапазоне), СРЗНАЧ (среднее арифметическое значение чисел диапазона), СЧЕТ (полсчет ячеек с числами в диапазоне) и др.

Для обозначения графического представления числовых данных используют диаграмму.

Она представляет собой вставной объект. Может располагаться на том же листе, на котором находятся данные, или на любом другом листе. Диаграмма сохраняет связь с данными, на основе которых она построена, и при обновлении этих данных немедленно изменяет свой вид.

Вопрос 2. 31243 Вопрос 3. 29

#### Билет № 19

Вопрос 1. База данных — это организованная структура, предназначенная для хранения информации.

Система управления базой данных (СУБД) - это комплекс программных средств, предназначенных для создания структуры новой базы, наполнения ее содержимым, редактирования содержимого и визуализации информации.

Под визуализацией информации базы понимается отбор отображаемых данных в соответствии с заданным критерием, их упорядочение, оформление и последующая выдача на устройство вывода или передача по каналам связи.

Основными объектами любой базы данных являются ее таблицы. Простейшая база данных имеет хотя бы одну таблицу. Во-первых, в таблицах хранятся все данные, имеющиеся в базе, а во-вторых, таблицы хранят и структуру базы (поля, их типы и свойства). Существует два режима работы с таблицей: режим конструктор и режим таблицы (заполнения).

В каждой из таблиц намечают ключевое поле. В качестве такового выбирают поле, данные в котором повторяться не могут. По ключевым полям происходит связь таблиц между собой.

Запрос - способ получения данных из таблицы в соответствии с заданным критерием. В общем случае запрос может не соответствовать ни одной из базовых таблиц. Поля могут представлять набор из полей разных таблиц, а записи могут содержать отфильтрованные и отсортированные данные.

Выделяют следующие виды запросов:

- запрос на выборку это самый простой и наиболее распространенный вид запроса, позволяющий выбирать данные из полей таблиц, на основе которых он сформирован.
- запросы с параметром (интересны тем, что критерий отбора может задать сам пользователь, введя нужный параметр при вызове запроса);
- итоговые запросы, назначение которых отдаленно напоминает итоговые функции электронных таблиц (производят математические вычисления по заданному полю и выдают результат);
- запросы на изменение позволяют автоматизировать заполнение полей таблиц;
- перекрестные запросы, позволяющие создавать результирующие таблицы на основе результатов расчетов, полученных при анализе группы таблиц;
- специфические запросы  $SOL$  запросы к серверу базы данных, написанные на языке запросов SQL.

Формы, с одной стороны, позволяют пользователям вводить данные в таблицы базы без непосредственного доступа к самим таблицам. С другой стороны, они позволяют выводить результаты работы запросов в виде красиво оформленных форм.

В связи с таким разделением существует два вида формирования структуры форм: на основе таблицы и на основе запроса.

В отличие от таблиц и запросов формы готовят с помощью средств автоматизации они называются автоформами. Существует три вида автоформ: в столбец, ленточные и табличные Автоформа основывается только на одном объекте.

Если форма основывается только на одном объекте, она называется простой формой. Если форма основывается на полях из нескольких связанных таблиц, то она называется сложной.

Отчеты во многом похожи на формы и страницы доступа к данным, но имеют иное функциональное назначение — они служат для форматированного вывода данных на печатающие устройства и, соответственно, при этом должны учитывать параметры принтера и параметры используемой бумаги.

Структура готового отчета отличается от структуры формы только увеличенным количеством разделов. Кроме разделов заголовка, примечания и данных, отчет может содержать разделы верхнего и нижнего колонтитулов. Редактирование структуры отчета выполняют в режиме Конструктора.

Вопрос 1. 7F32 Вопрос 2. 28

#### **Билет № 20**

Вопрос 1. Создавать и хранить графические объекты в компьютере можно двумя способами – как растровое или как векторное изображение. Для каждого типа изображений используется свой способ кодирования.

*Растровое изображение* представляет собой совокупность точек (пикселей) разных цветов. *Пиксель* – минимальный участок изображения, цвет которого можно задать независимым образом.

Для черно-белого изображения информационный объем одной точки равен одному биту (либо черная, либо белая – либо 1, либо 0).

Для четырехцветного – 2 бита.

Для 8 цветов необходимо – 3 бита.

Для 16 цветов – 4 бита.

Для 256 цветов – 8 бит (1 байт).

Качество изображения зависит от количества точек (чем меньше размер точки и, соответственно, больше их количество, тем лучше качество) и количества используемых цветов (чем больше цветов, тем качественнее кодируется изображение).

Для представления цвета в виде числового кода используются две обратных друг другу цветовые модели: RGB или CMYK. Модель RGB используется в телевизорах, мониторах, проекторах, сканерах, цифровых фотоаппаратах и т.д. Основные цвета в этой модели: красный (Red), зеленый (Green), синий (Blue). Цветовая модель CMYK используется в полиграфии при формировании изображений, предназначенных для печати на бумаге.

Для сохранения информации о цвете каждой точки цветного изображения в модели RGB обычно отводится 3 байта (то есть  $2^4$  бита) - по 1 байту (то есть по 8 бит) под значение цвета каждой составляющей. Таким образом, каждая RGB-составляющая может принимать значение в диапазоне от 0 до 255 (всего  $2^{8}$ =256 значений), а каждая точка изображения, при такой системе кодирования может быть окрашена в один из 16 777 216 цветов.

Растровые изображения очень чувствительны к масштабированию (увеличению или уменьшению). При уменьшении растрового изображения несколько соседних точек преобразуются в одну, поэтому теряется различимость мелких деталей изображения. При увеличении изображения увеличивается размер каждой точки и появляется ступенчатый эффект, который можно увидеть невооруженным глазом.

*Векторное изображение* представляет собой совокупность графических примитивов (точка, отрезок, эллипс…). Каждый примитив описывается математическими формулами.

Достоинством векторной графики является то, что файлы, хранящие векторные графические изображения, имеют сравнительно небольшой объем.

Важно также, что векторные графические изображения могут быть увеличены или уменьшены без потери качества.

Вопрос 2. 5600 бит Вопрос 3. =С3-4 или =D3+E3 или =F3-E3

## **Билет № 21**

Вопрос 1. Можно назвать десятки причин, по которым информация, хранящаяся и обрабатываемая на ПК, может быть испорчена или утрачена. В связи с этим возникает необходимость ее дублирования и резервного копирования.

Способ решения данной проблемы предлагают программы-архиваторы. В основе работы этих программ лежит принцип сжатия данных за счет удаления из архивируемых файлов избыточной и дублирующийся информации.

Кроме того, нередко архиваторы используются для того, чтобы уменьшить объем пересылаемых через Интернет или по локальной сети файлов.

Сжатые архиватором файлы принято называть архивами.

Архивирование - это упаковка (сжатие) папки, файла или группы файлов в целях уменьшения ими места, занимаемого на диске, при обмене информаций по Интернету, создание резервных копий.

Основными характеристиками программ-архиваторов являются:

- √ скорость работы:
- √ сервис (набор функций архиваторов);
- степень сжатия, т.е. отношение размера исходного файла к размеру упакованного файла.

В настоящее время наиболее распространенными архиваторами являются программы WinZip, WinRAR. Имена архивных файлов созданных с помощью этих программ имеют следующие расширения:

.rar — для архивных файлов программ WinRar;

.zip — для архивных файлов программ WinZip, Zip Magic.

Очень часто, особенно когда речь идет о создании резервных копий больших по объему файлов с целью копирования архива на диски, создается многотомный архив. Многотомный архив подразумевает создание нескольких архивных файлов со связанным содержимым. Такие файлы, хранящие отдельные части архива, принято называть томами.

В среде MS Windows широкое распространение получила программа-архиватор WinRar. Её возможности:

- поллержка архивов форматов RAR и ZIP:  $\bullet$
- возможность выбора оптимального метода архивации;  $\bullet$
- шифрование архивов;
- организация многотомных архивов;
- $\bullet$  создание самораспаковывающихся (SFX) архивов:
- проверка и восстановление поврежденных архивов и другие.

Работа с архиватором WinRAR

создание

- 1. Вызвать контекстное меню объекта архивации.
- 2. Выбрать из меню: -добавить в архив...

-добавить в архив «имя объекта .rar»

-добавить в архив и отправить по e-mail...

-добавить в архив «имя объекта .rar» и отправить по e-mail

- 3. В окне «добавить в архив» выбираем:
	- $\bullet$  Имя архива
	- Формат архива (rar, zip)
	- Метод сжатия (без сжатия, скоростной, быстрый, обычный и т.д.)
- Разделить на тома размером (в байтах)
- Параметры архивации (удалить файлы после упаковки, создать SFX-архив, создать непрерывный архив, добавить электронную подпись, и т.д.)
- $\bullet$ Из вкладки дополнительно можно установить пароль.

### распаковка

1. Открыть контекстное меню. Выбрать пункт «извлечь в ...»

Вопрос 2. b) 3,2,1,4 Вопрос 3. 31

## Билет № 22

Вопрос 1. Сеголня ни у кого не вызывает сомнений, что олной из наиболее актуальных и важных проблем, возникающих при хранении и обработке информации на компьютерах, является проблема защиты информации.

Системный подход к проблеме защиты информации Решение такой серьезной проблемы непременно должно начинаться с анализа всех влияющих на данную проблему факторов и выявления их взаимосвязей и зависимостей. Такой подход к решению подобных задач получил название системного подхода.

Применительно к решению проблемы защиты информации на ПК такой подход включает в себя:

1. учет всех связей данного ПК с внешней средой;

2. учет всех взаимосвязей данного ПК с другими ПК:

3. анализ и оценку эргономических связей (возможности и удобство работы пользователя на ПК) и другое.

К факторам, приводящим к утрате, порче или утечке информации, хранимой и обрабатываемой на ПК, можно отнести:

1. сбой в сети электропитания ПК;

2. стихийное бедствие (например, наводнение), приводящее либо к утрате информации на ПК, либо к уничтожению аппаратных элементов;

3. неисправность устройств или программного обеспечения (или сети ПК);

4. отключение телефонной или волоконно-оптической связи в компьютерной сети;

5. заражение ПК (или сети) компьютерным вирусом;

6. действия, которые могут привести к потере, порче и утечке информации, и (или) выходу из строя устройств ПК, — так называемый несанкционированный доступ (НСД)

#### Методы защиты информации

Можно выделить следующие основные подходы к защите информации, которая хранится и обрабатывается на ПК:

1. Организационный:

- документы (приказы, распоряжения, инструкции и т. д.), регламентирующие и обеспечивающие леятельность должностных лиц (менеджеров, юристов, сетевых администраторов и т. д.), работающих в той или другой организации, по защите информации;
- подбор и подготовка персонала для работы в организации или фирме (проведение тестирования, обучение персонала);
- решение вопросов, связанных с режимом работы организации, создание охраны и другое.
- 2. Технический (аппаратный):
	- возможности по защите информации, заложенные при разработке тех или иных устройств ПК (например, возможности по защите информации, записанной на гибкий диск);
	- защита информации с помощью специальных аппаратных ключей-разъемов (например, при установке на ПК некоторых версий бухгалтерских программ без установки специального ключа-разъема невозможна печать документов) и другое.
	- программный:
	- способы защиты информации, заложенные в операционных системах и различных приложениях;
	- различные служебные программы;
	- антивирусные программы;
	- программы кодирования информации.

Необходимо отметить, что поскольку проблема защиты информации имеет сложный комплексный характер и весьма многолика, то и решать ее, очевидно, следует с использованием всего арсенала средств и методов защиты (конечно, в тех случаях, когда это ценная информация).

При организации и проведении различных способов, защиты информации, хранящейся и обрабатываемой на ПК, особую роль начинают играть правовые аспекты, поскольку утрата или порча важной коммерческой информации неминуемо влечет за собой серьезные финансовые потери, а значит, и поиск виновного.

Правовые аспекты зашиты информации

Решение вопросов защиты информации нашло свое отражение в целом ряде законодательных актов и документов, принятых как на общегосударственном, так и на ведомственном и региональном уровнях.

Основным документом, в котором сформулирован ряд определений и понятий информатики, является закон РФ «Об информации, информатизации и защите информации».

Несанкционированный допуск (или неправомерный доступ) того или иного пользователя (или должностного лица) к информации, хранящейся в ПК, может привести к наступлению определенной степени ответственности, вплоть до уголовной.

В действующем Уголовном Кодексе РФ имеется целая глава, посвященная преступлениям в сфере компьютерной информации (глава 28).

В Уголовном Кодексе предусмотрена ответственность за неправомерный доступ к охраняемой законом компьютерной информации (ст. 272).

Вопрос 2. 59 байта, 472 бит, 0,057617 К байта. Вопрос 3. 22

## Билет №23

Вопрос 1. Программы по их правовому статусу можно разделить на три большие группы: лицензионные, условно бесплатные и свободно распространяемые.

Лииензионные программы. В соответствии с лицензионным соглашением разработчики программы гарантируют её нормальное функционирование в определенной операционной системе и несут за это ответственность.

Лицензионные программы разработчики обычно продают  $\bf{B}$ коробочных дистрибутивах. В коробочке находятся CD-диски, с которых производится установка программы на компьютеры пользователей, и руководство пользователей по работе с программой.

Условно бесплатные программы. Некоторые фирмы разработчики программного обеспечения предлагают пользователям условно бесплатные программы в целях рекламы и продвижения на рынок. Пользователю предоставляется версия программы с определённым сроком действия (после истечения указанного срока действия программы прекращает работать, если за неё не была произведена оплата) или версия программы с ограниченными функциональными возможностями (в случае оплаты пользователю сообщается код, включающий все функции программы).

Свободно распространяемые программы. Многие производители программного обеспечения и компьютерного оборудования заинтересованы в широком бесплатном распространении программного обеспечения. К таким программным средствам можно отнести:

- Новые недоработанные (бета) версии программных продуктов (это позволяет провести их широкое тестирование).
- Программные продукты, являющиеся частью принципиально новых технологий (это позволяет завоевать рынок).
- Дополнения к ранее выпущенным программам, исправляющие найденные ошибки или расширяющие возможности.
- Драйверы к новым или улучшенные драйверы к уже существующим устройствам.

Но какое бы программное обеспечение вы не выбрали, существуют общие требования ко всем группам программного обеспечения:

- Лицензионная чистота (применение программного обеспечения допустимо только в рамках лицензионного соглашения).
- Возможность консультации и других форм сопровождения.
- Соответствие характеристикам, комплектации, классу и типу компьютеров, а также архитектуре применяемой вычислительной техники.
- Надежность и работоспособность в любом из предусмотренных режимов работы, как минимум, в русскоязычной среде.
- Наличие интерфейса, поддерживающего работу с использованием русского языка. Для системного и инструментального программного обеспечения допустимо наличие интерфейса на английском языке.
- Наличие документации, необходимой для практического применения и освоения программного обеспечения, на русском языке.
- Возможность использования шрифтов, поддерживающих работу с кириллицей.
- Наличие спецификации, оговаривающей все требования к аппаратным и программным средствам, необходимым для функционирования данного программного обеспечения.

Вопрос 2. b)  $2,3$ 

## **Билет № 24**

Вопрос 1. Автоматизированная система управления (АСУ) нашли широкое применение во всех отраслях экономики. АСУ – это комплекс аппаратных и программных средств, предназначенный для управления различными процессами в рамках технологического процесса, производства, предприятия.

Создание АСУ связано с анализом объекта управлении, выбором критериев управления, определением структуры и функций системы. Параметры функций управления определяются особенностями объекта. Отдельные функции подлежат автоматизации на базе комплекса технических средств.

Виды систем управления: ручные, автоматизированные (человеко-машинные), автоматические (технические).

При использовании автоматических систем объектами управления являются технологические процессы, в частности работа оборудования, и человек принимает участие в производстве управления косвенно. При использовании автоматизированных систем объектами управления являются коллективы, занятые в сфере материального производства и обслуживания, где роль человека остается определяющей.

Вопрос 2. 113,25 Вопрос 3. = F3 +1 или = (E3+F3)-2

## **Билет №25**

Безопасность – наука, изучающая воздействие производственной среды и факторов производственного процесса на человека.

Гигиена – наука, изучающая влияние факторов внешней среды на организм человека с целью оптимизации благоприятного и профилактики неблагоприятного воздействия.

Эргономика –научная дисциплина, комплексно изучающая человека (группу людей) в конкретных условиях его деятельности в современном производстве.

Эргономика возникла в 1920-х годах, в связи со значительным усложнением техники, которой должен управлять человек в своей деятельности. Современная эргономика изучает действия человека в процессе работы, скорость освоения им новой техники, затраты его энергии, производительность и интенсивность при конкретных видах деятельности.

#### **Рабочее место.**

- Чтобы заниматься было комфортно, чтобы не нанести вреда своему здоровью, должны уметь правильно организовать свое рабочее место.
- Правильная рабочая поза позволяет избегать перенапряжения мышц, способствует лучшему кровотоку и дыханию.

## **Правильная рабочая поза**

- Следует сидеть прямо (не сутулясь) и опираться спиной о спинку кресла. Прогибать спину в поясничном отделе нужно не назад, а, наоборот, немного в перед.
- Колени на уровне бедер или немного ниже. При таком положении ног не возникает напряжение мышц.
- Нельзя скрещивать ноги, класть ногу на ногу это нарушает циркуляцию крови из-за сдавливания сосудов. Лучше держать обе стопы на подставке или полу.
- Необходимо сохранять прямой угол (900) в области локтевых, тазобедренных и голеностопных суставов.
- Экран монитора должен находиться от глаз пользователя на оптимальном расстоянии 60-70 см, но не ближе 50 см с учетом размеров алфавитно-цифровых знаков и символов.
- Не располагайте рядом с монитором блестящие и отражающие свет предметы
- Поверхность экрана должна быть чистой и без световых бликов.

Вопрос 2. 9000 бит. Вопрос 3. 13